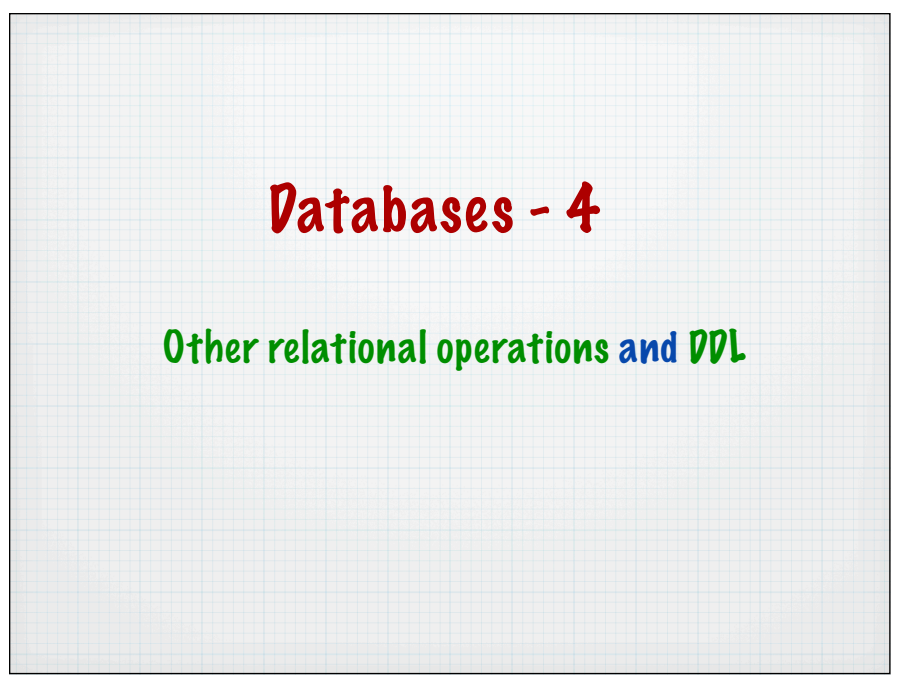

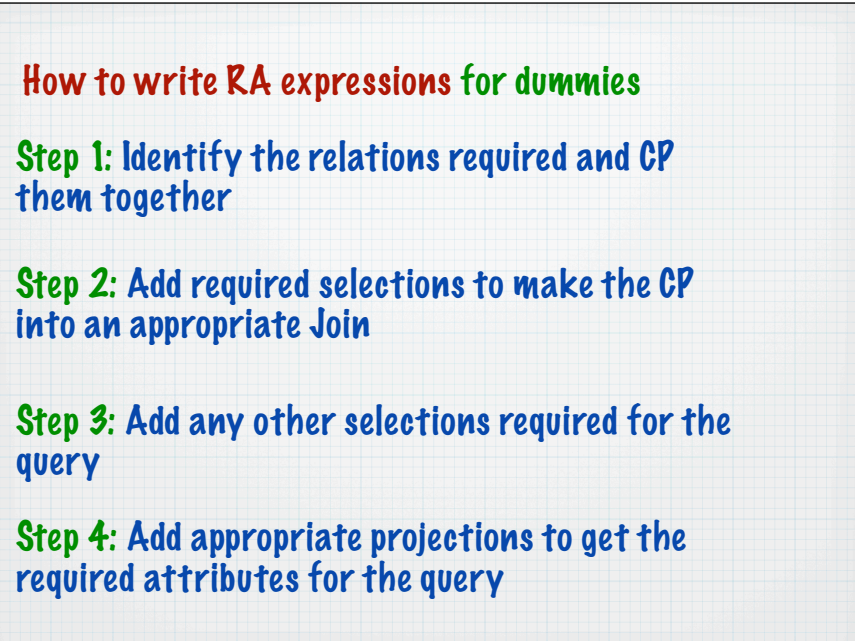

# RA example

Show the name, job, sal and location for all staff with a salary greater than £25,000

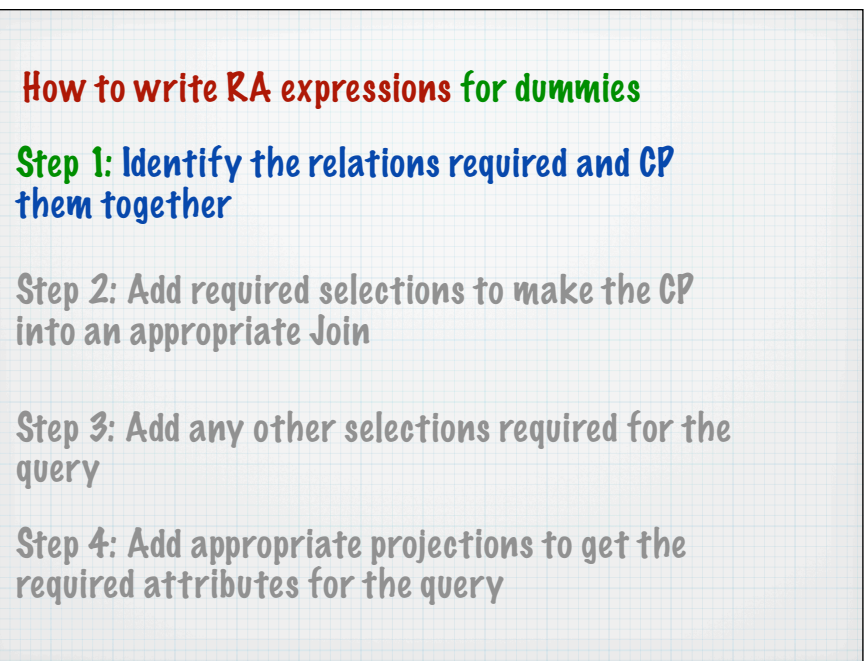

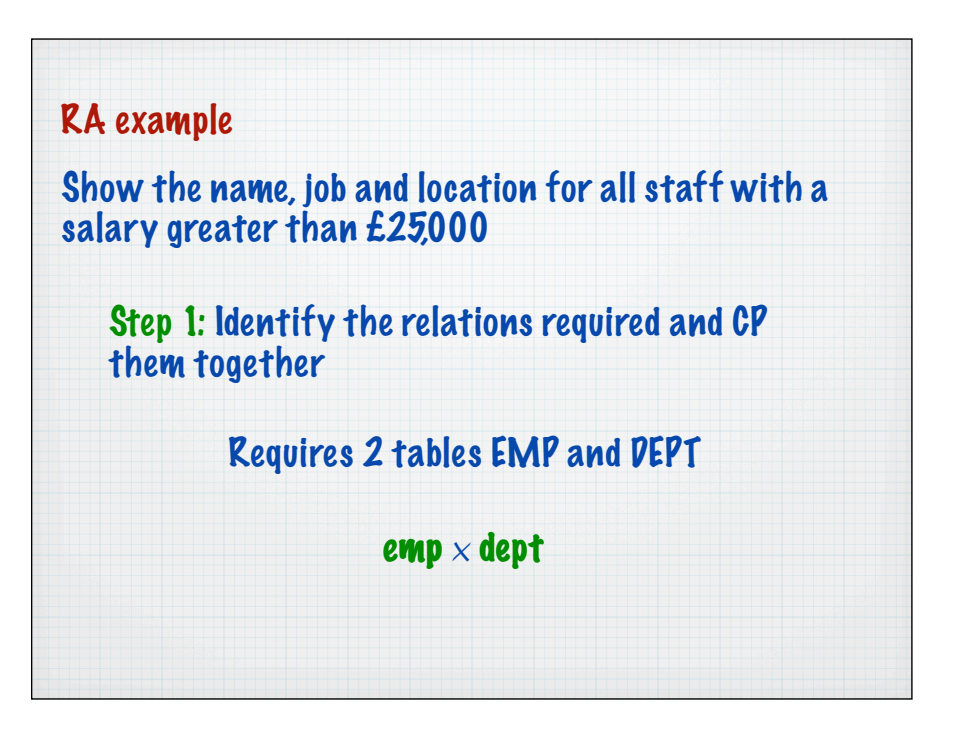

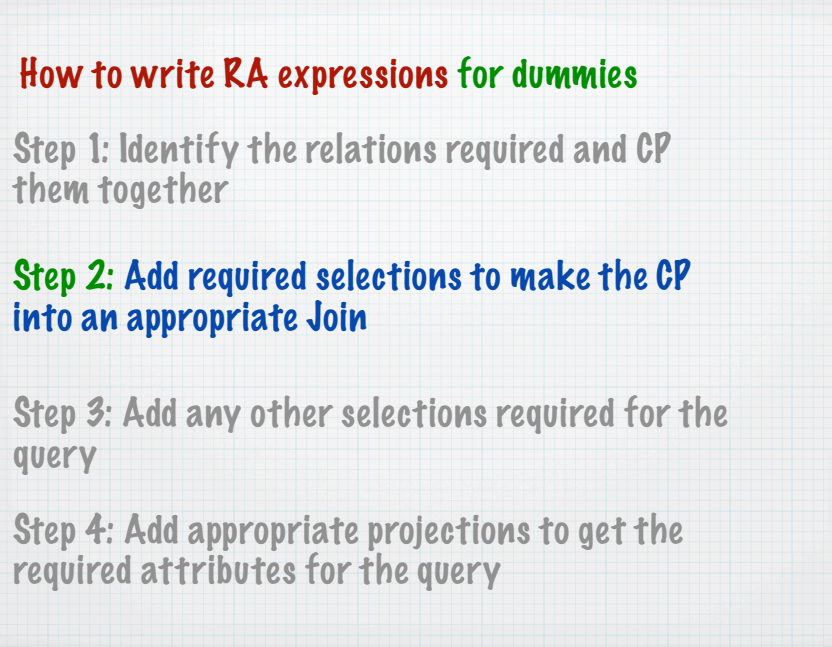

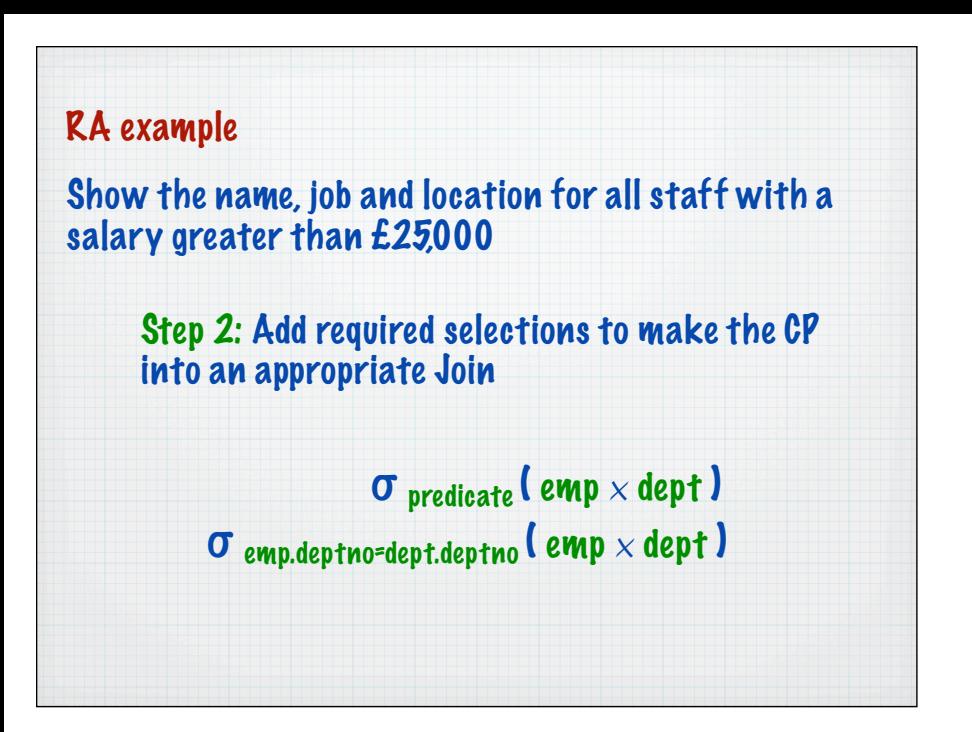

### How to write RA expressions for dummies

Step 1: Identify the relations required and CP them together

Step 2: Add required selections to make the CP into an appropriate Join

Step 3: Add any other selections required for the query

Step 4: Add appropriate projections to get the required attributes for the query

#### RA example

Show the name, job and location for all staff with a salary greater than £25,000

Step 3: Add any other selections required for the query

 $\sigma$  emp.deptno=dept.deptno (emp  $\times$  dept)

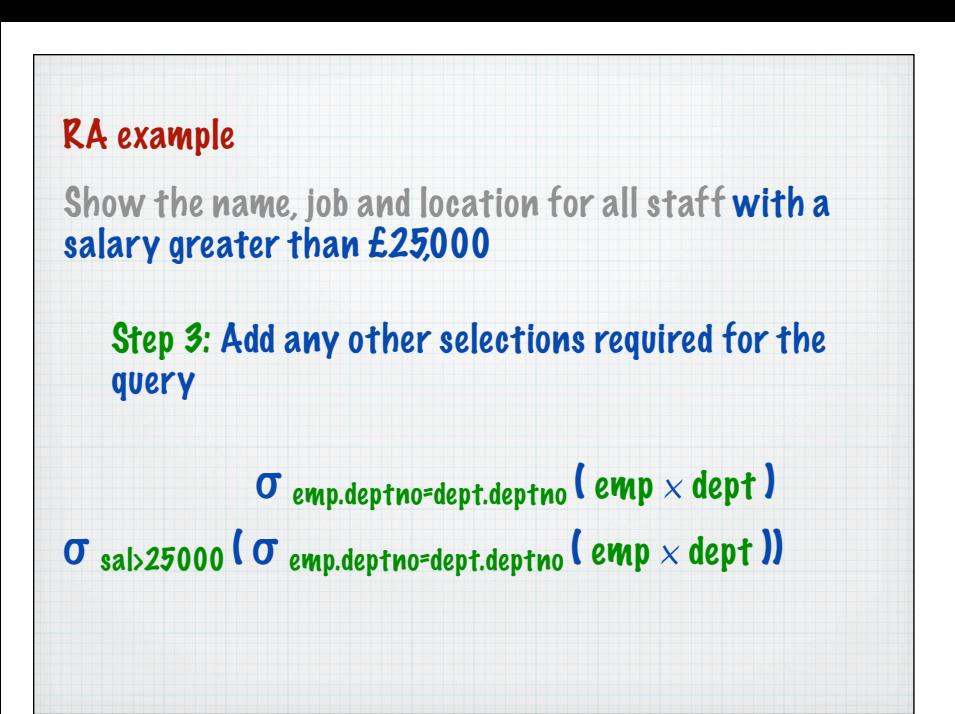

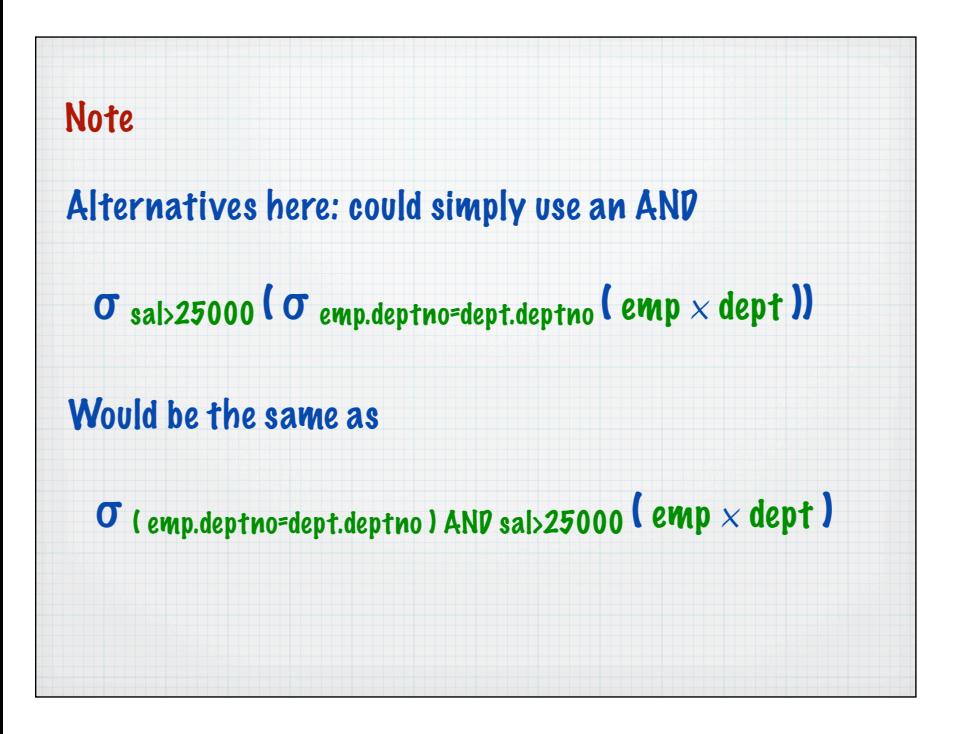

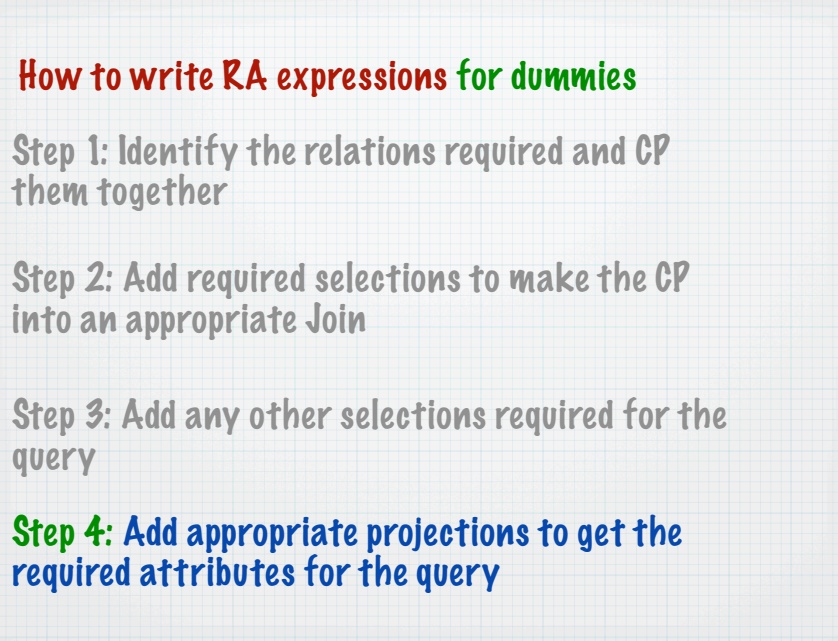

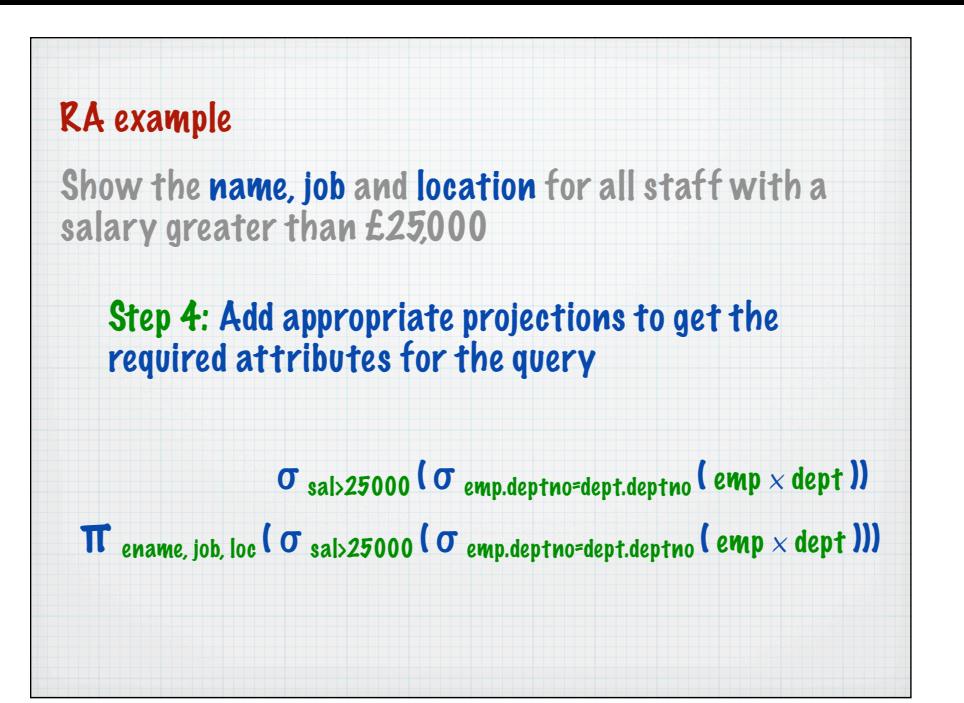

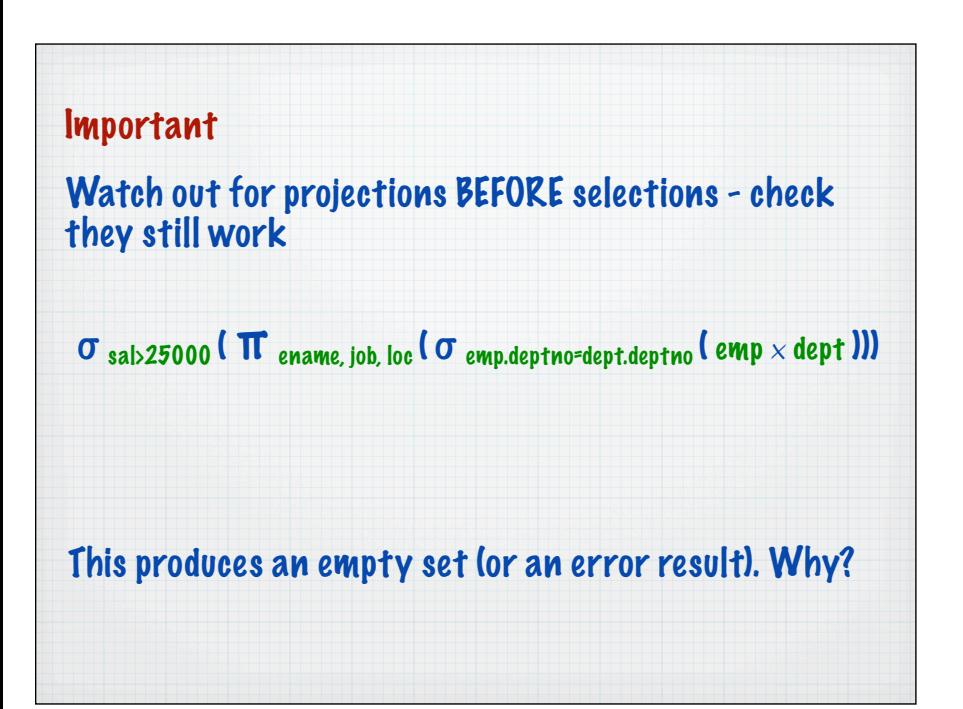

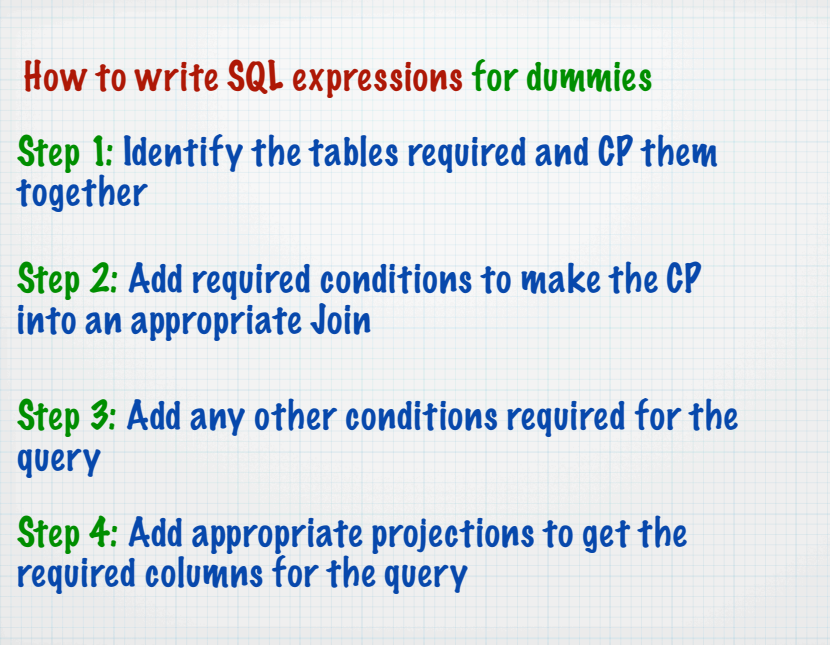

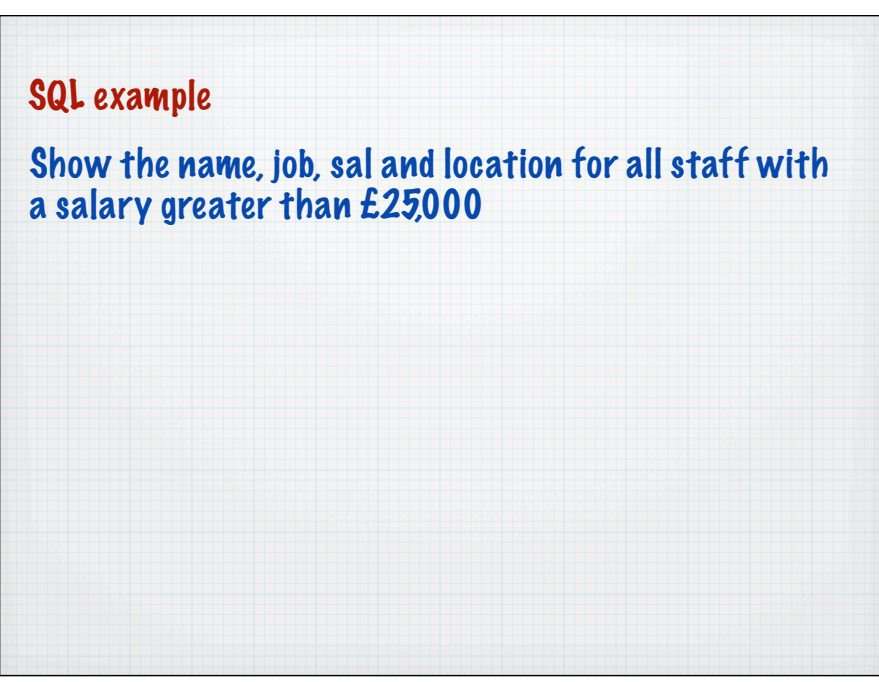

## How to write SQL expressions for dummies

### Step 1: Identify the tables required and CP them together

Step 2: Add required conditions to make the CP into an appropriate Join

Step 3: Add any other conditions required for the query

Step 4: Add appropriate projections to get the required columns for the query

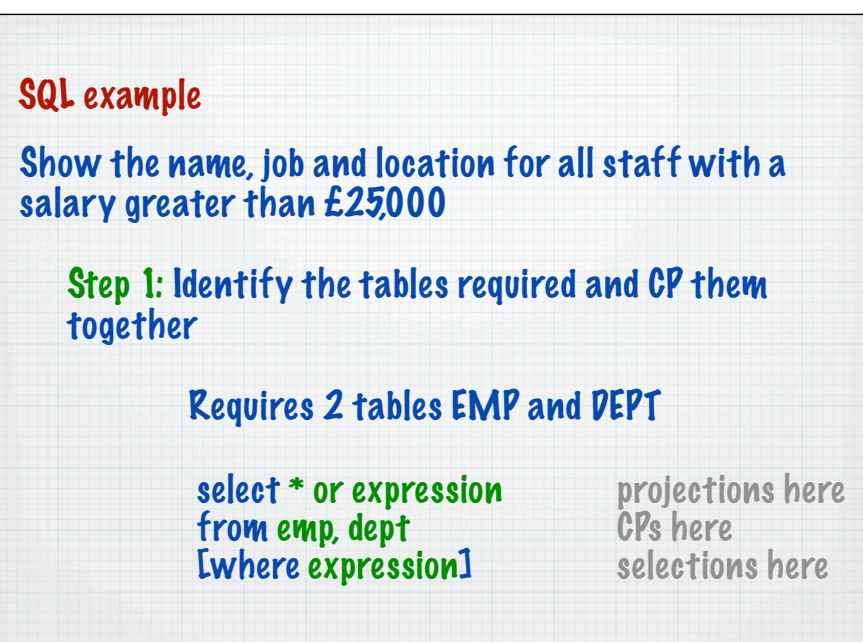

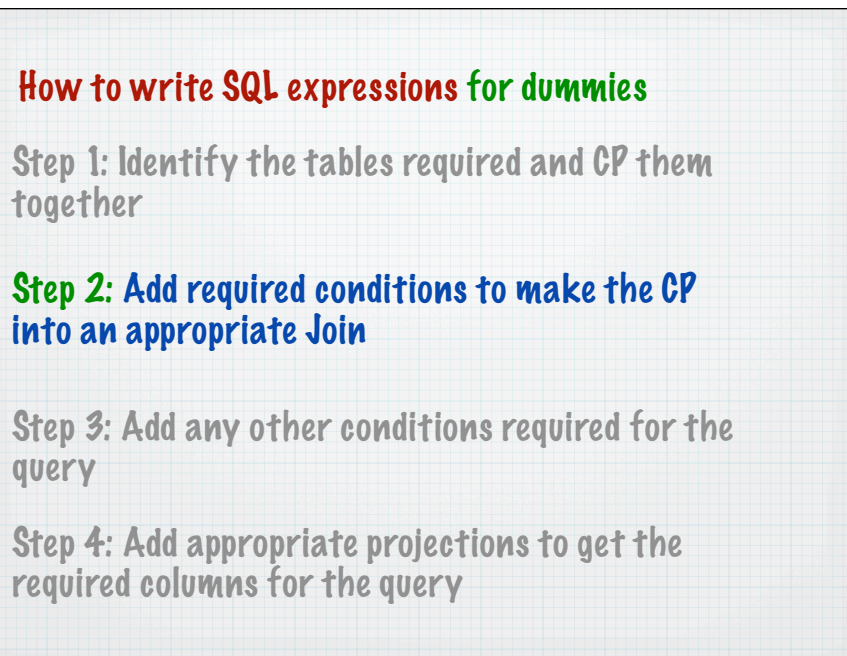

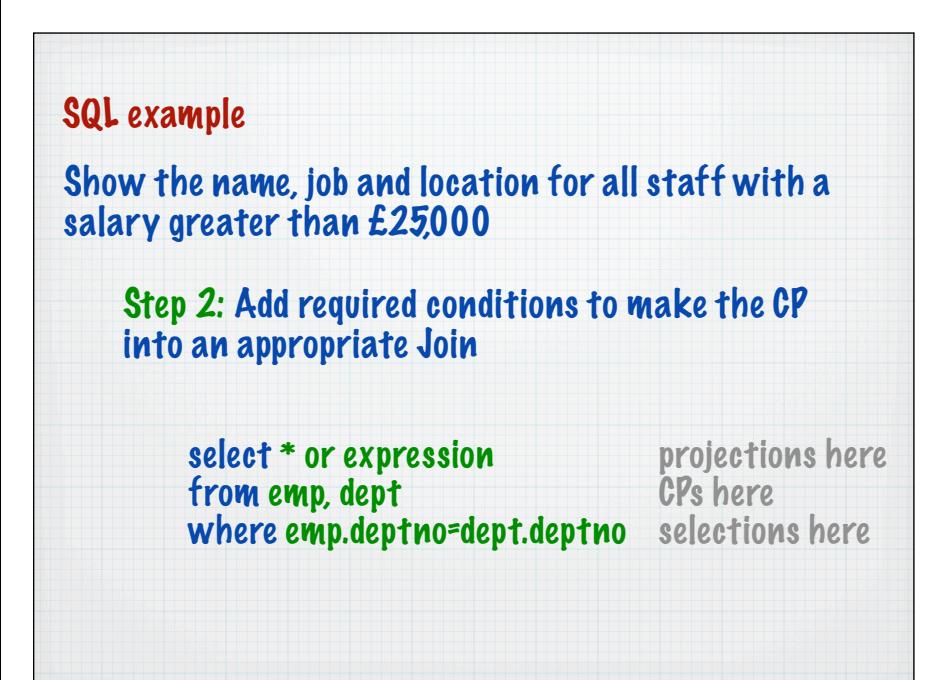

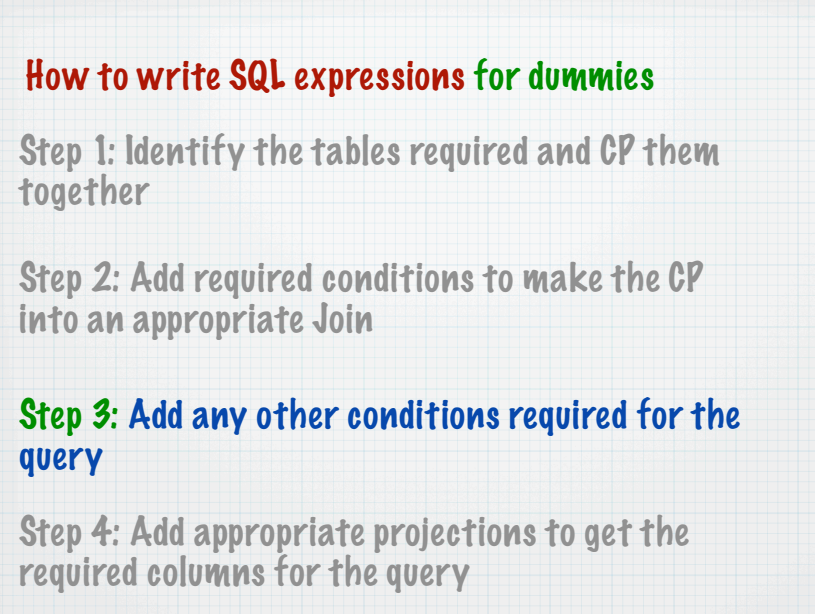

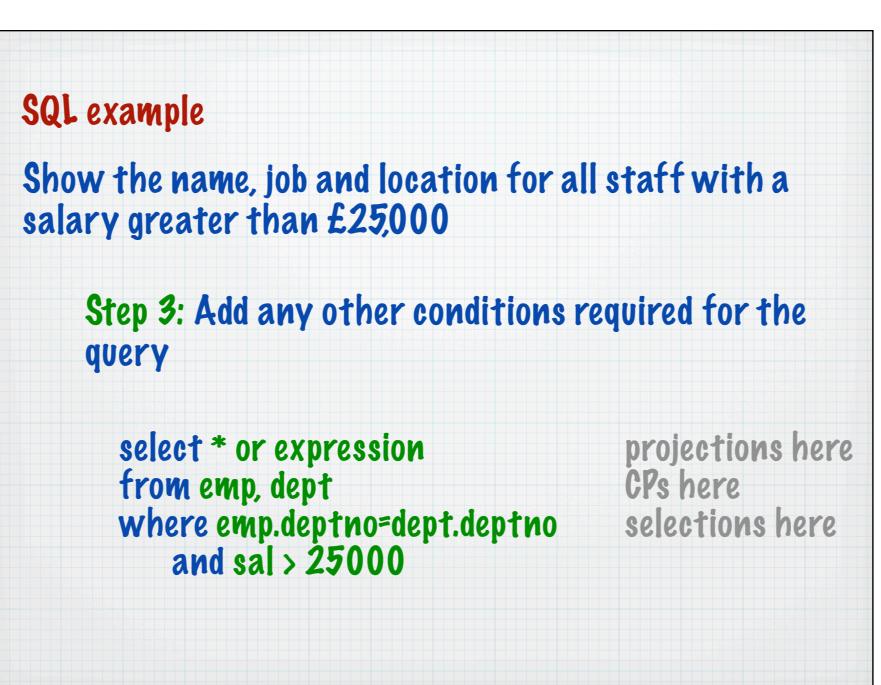

### How to write SQL expressions for dummies

Step 1: Identify the tables required and CP them together

Step 2: Add required conditions to make the CP into an appropriate Join

Step 3: Add any other conditions required for the query

Step 4: Add appropriate projections to get the required columns for the query

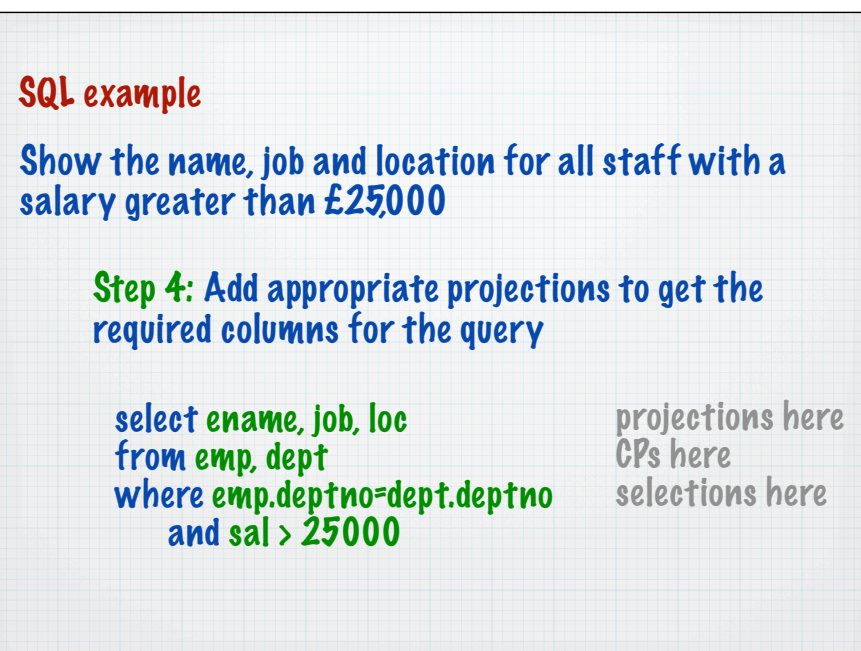

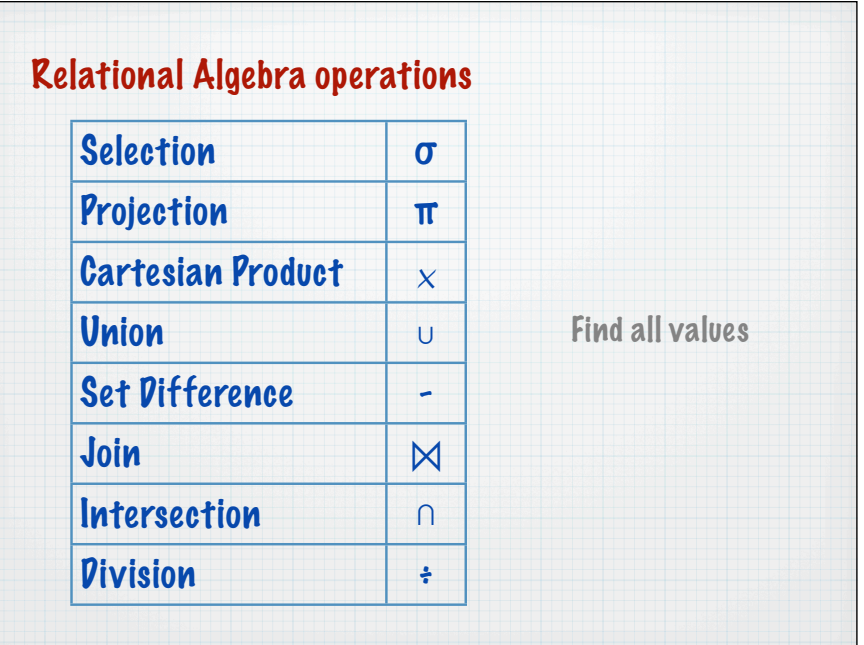

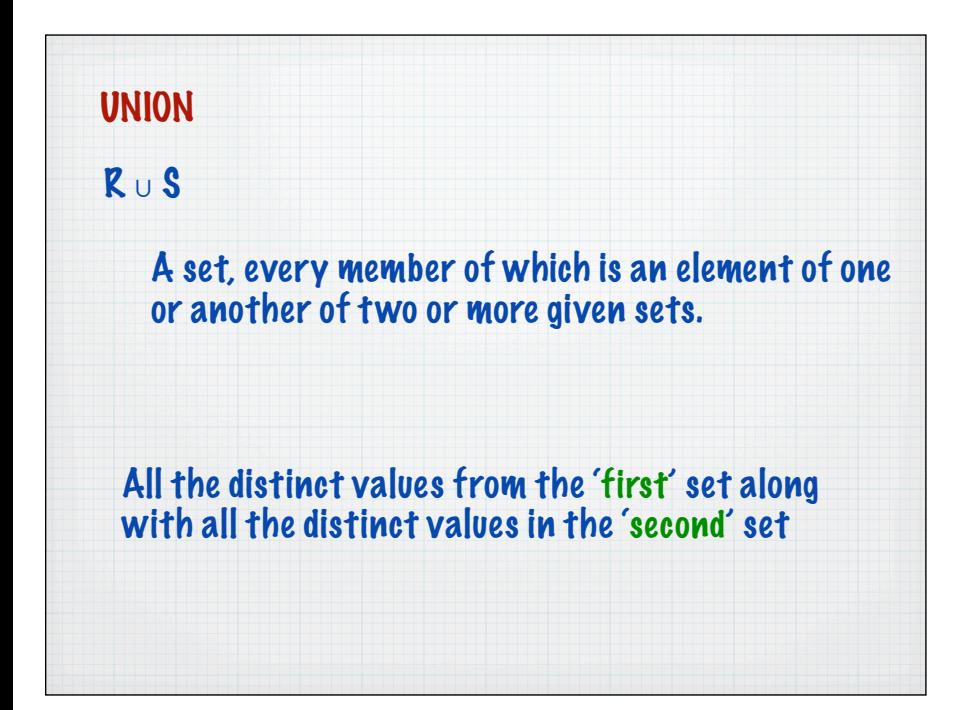

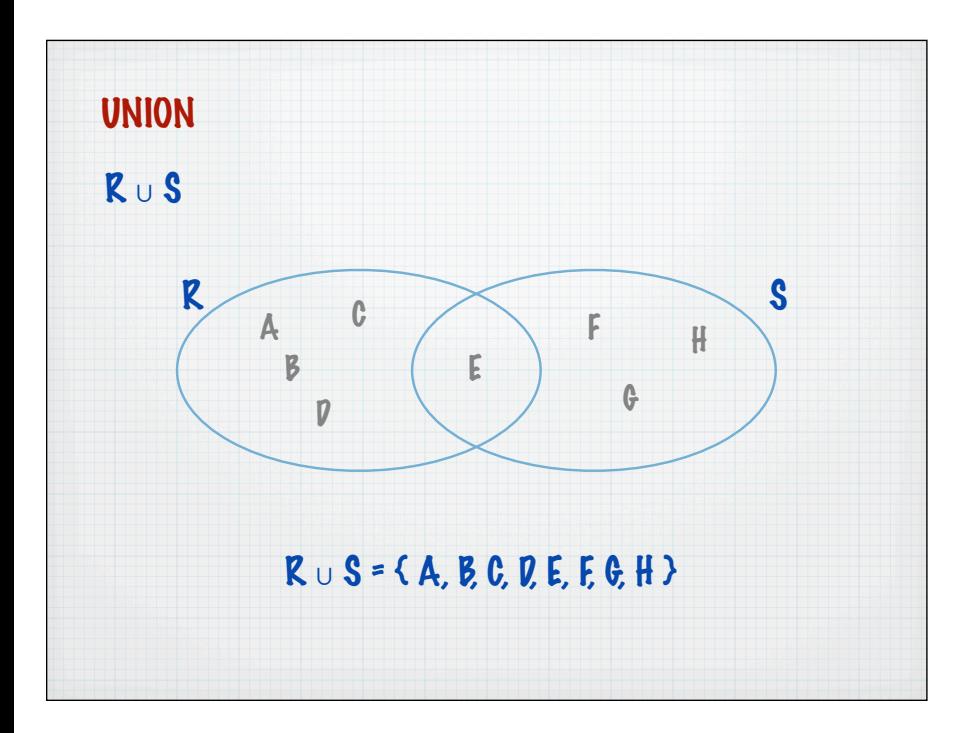

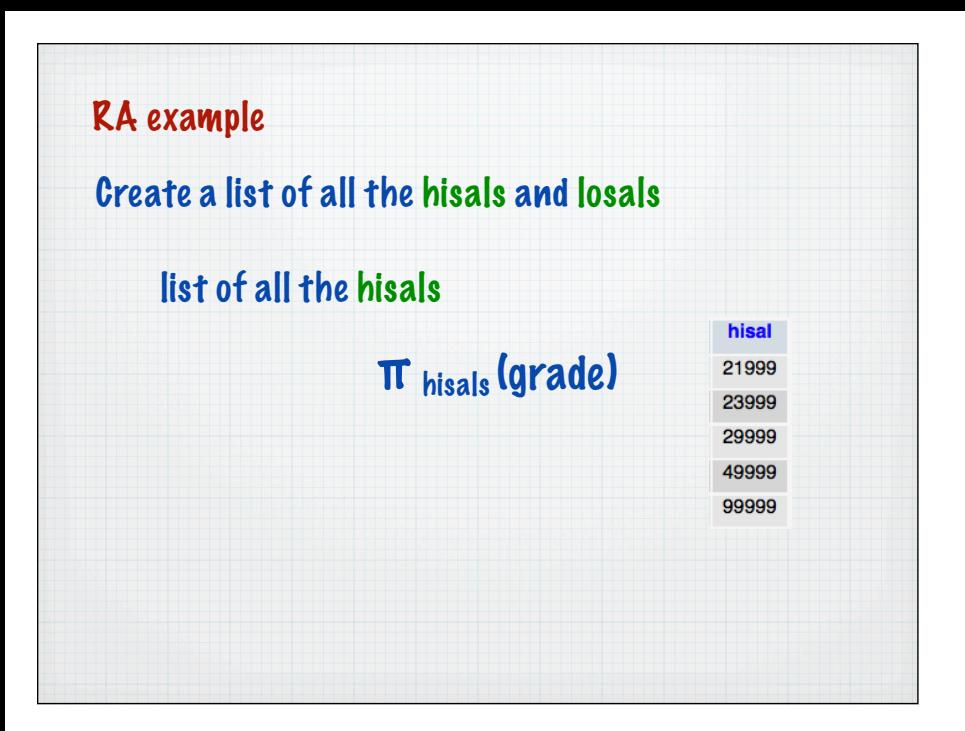

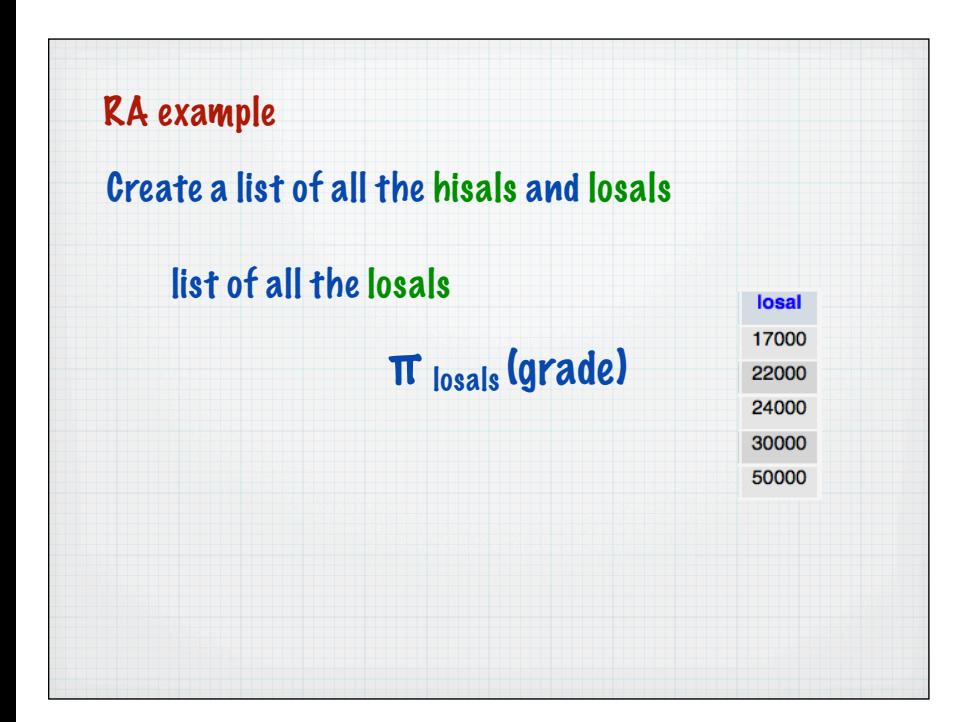

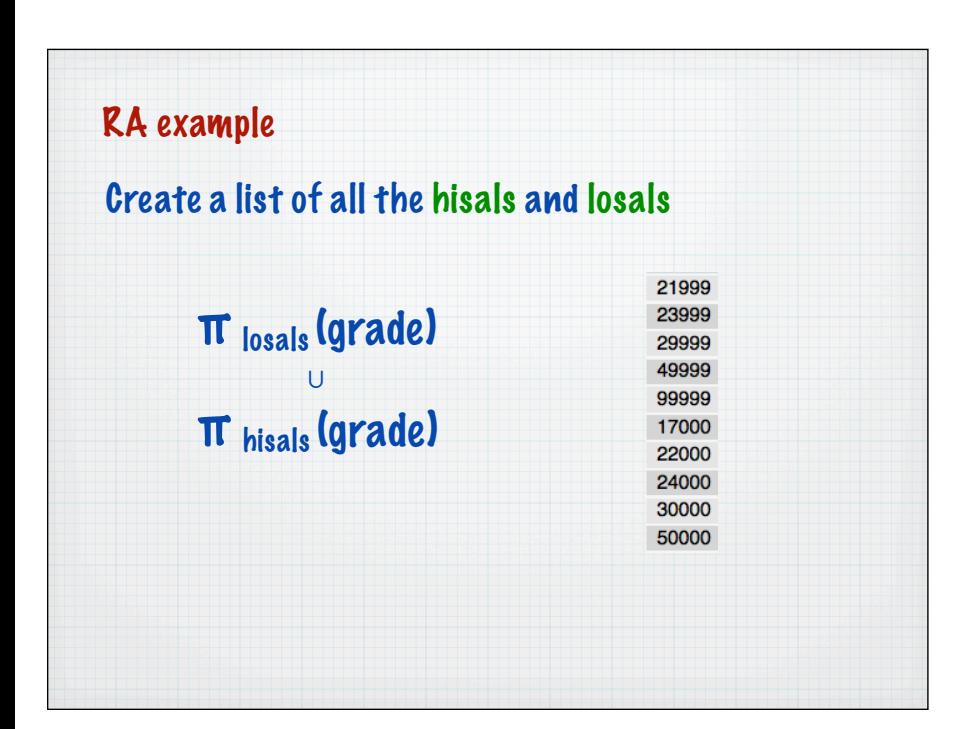

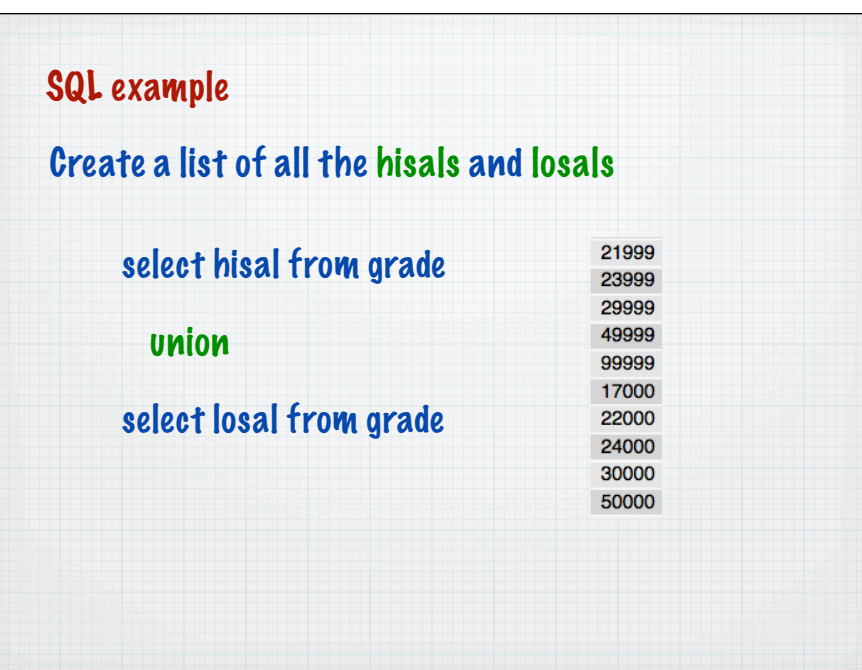

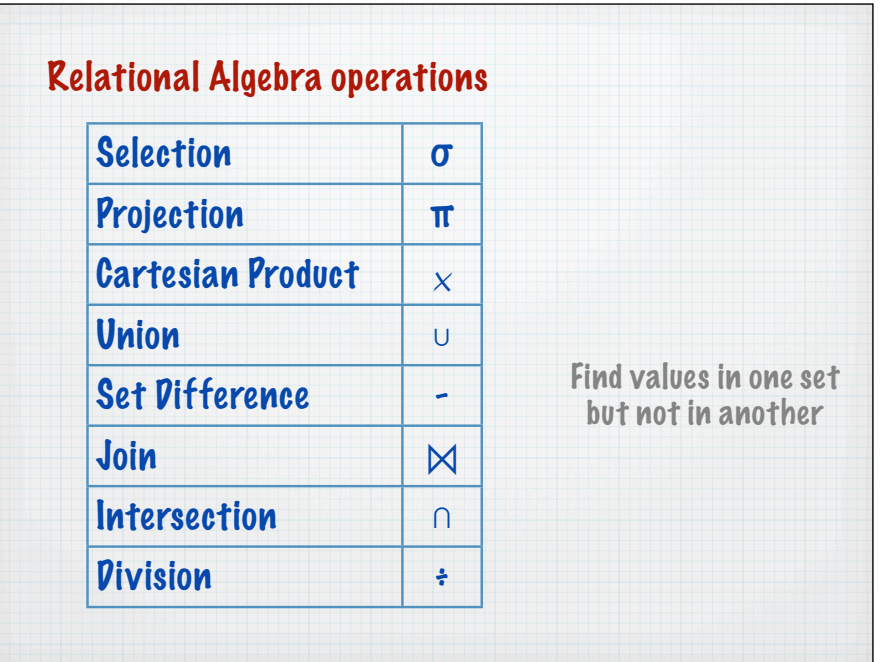

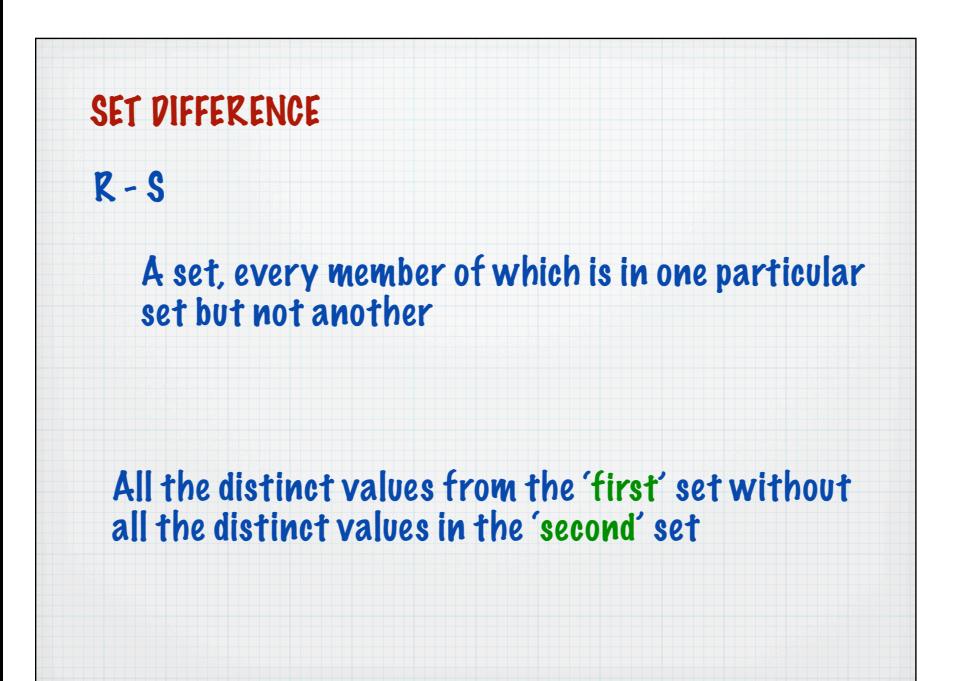

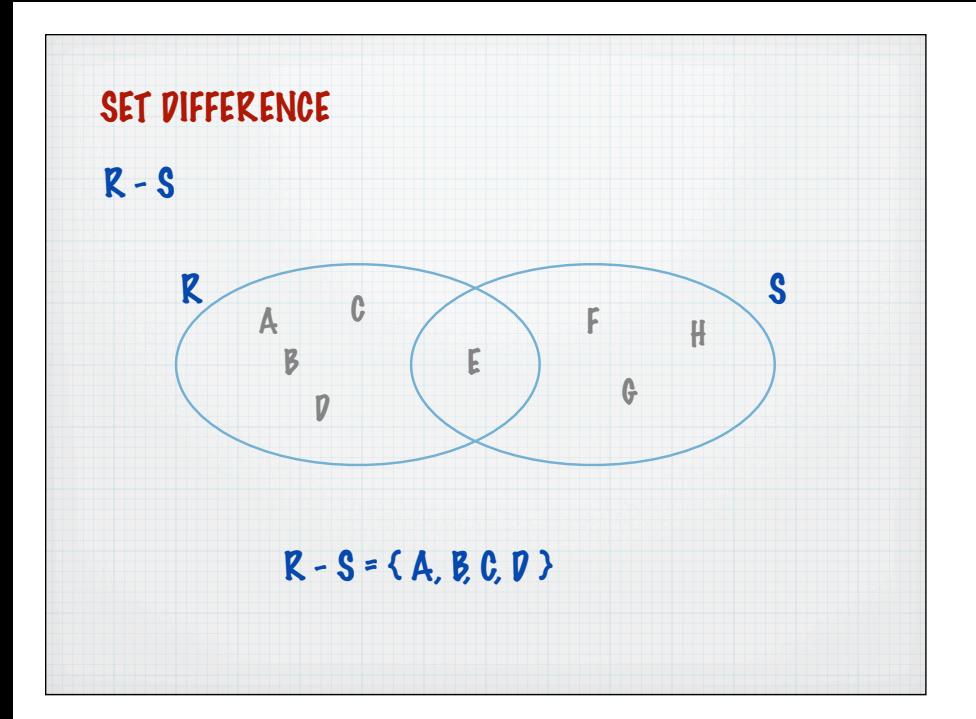

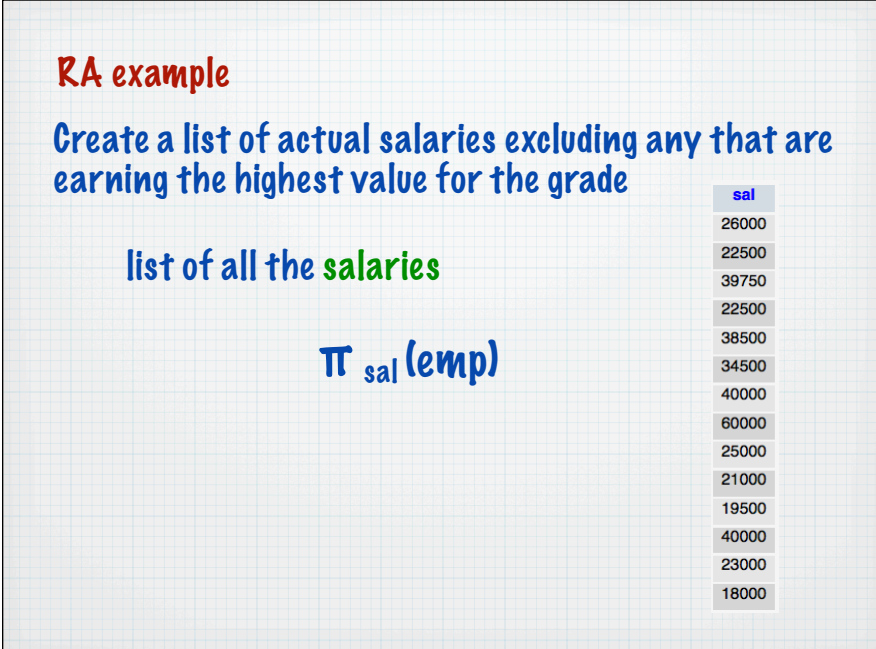

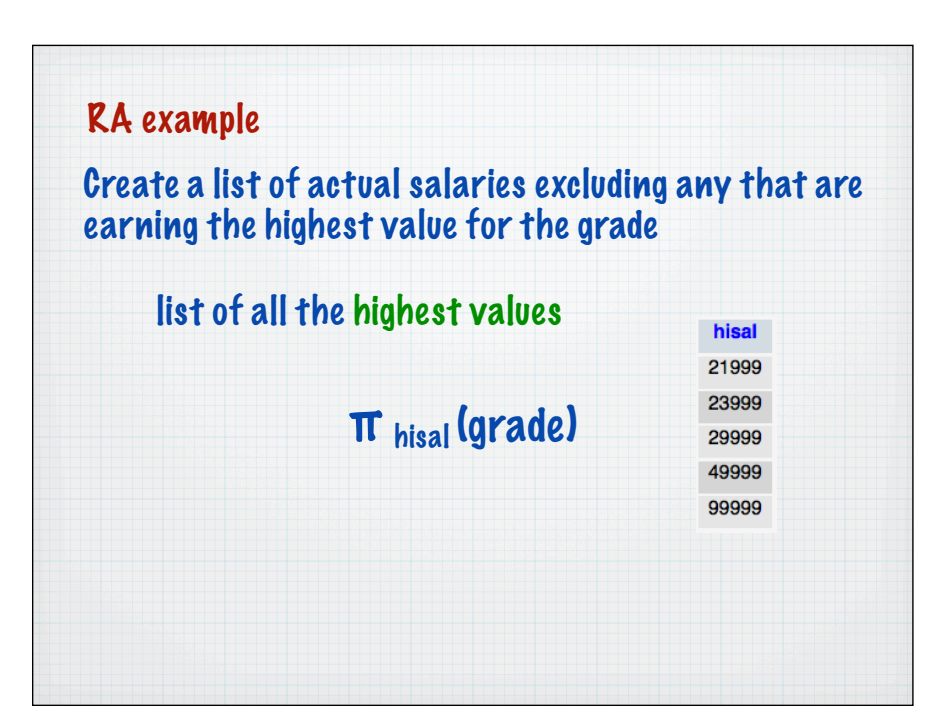

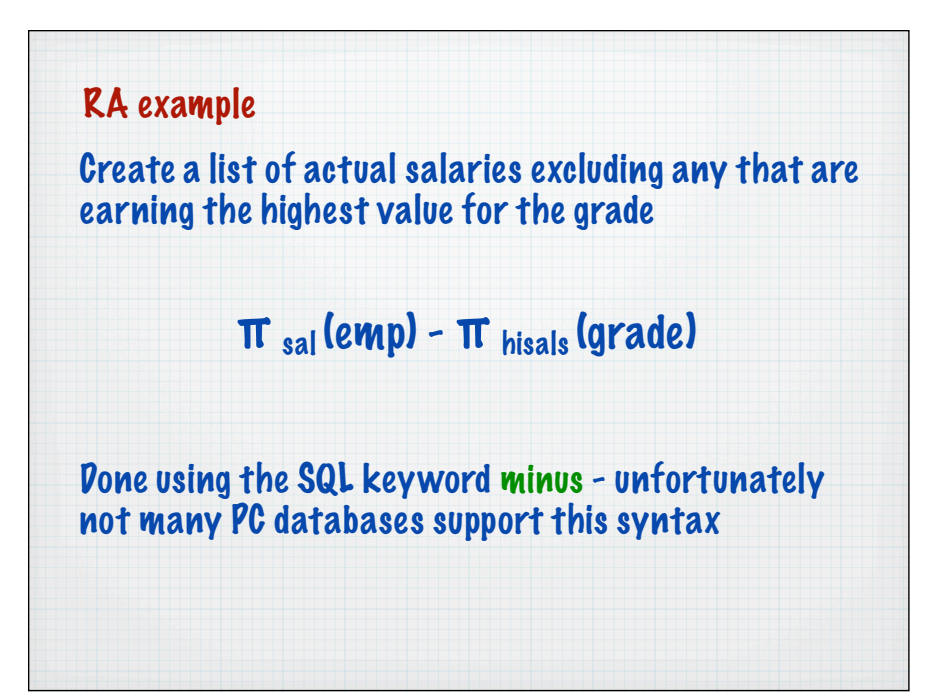

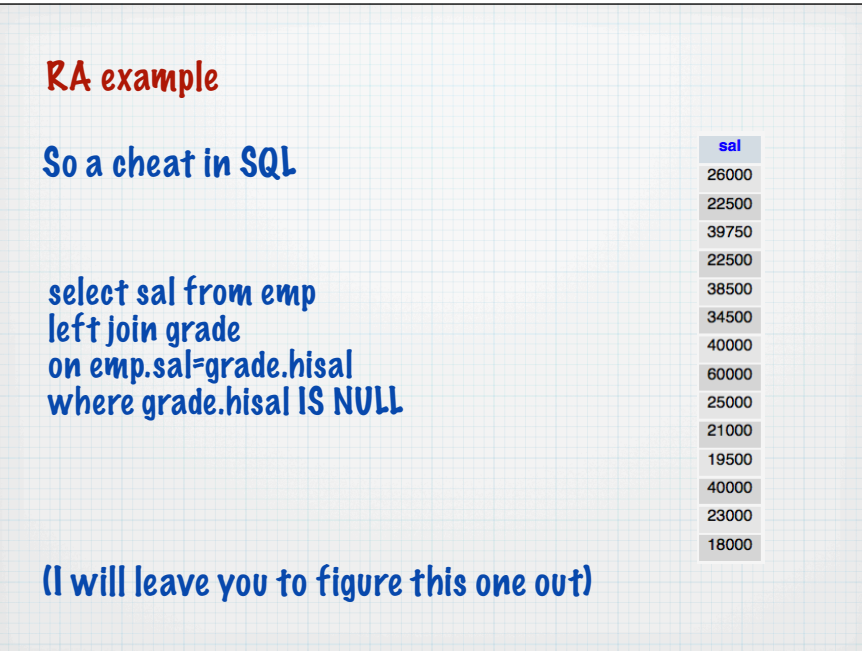

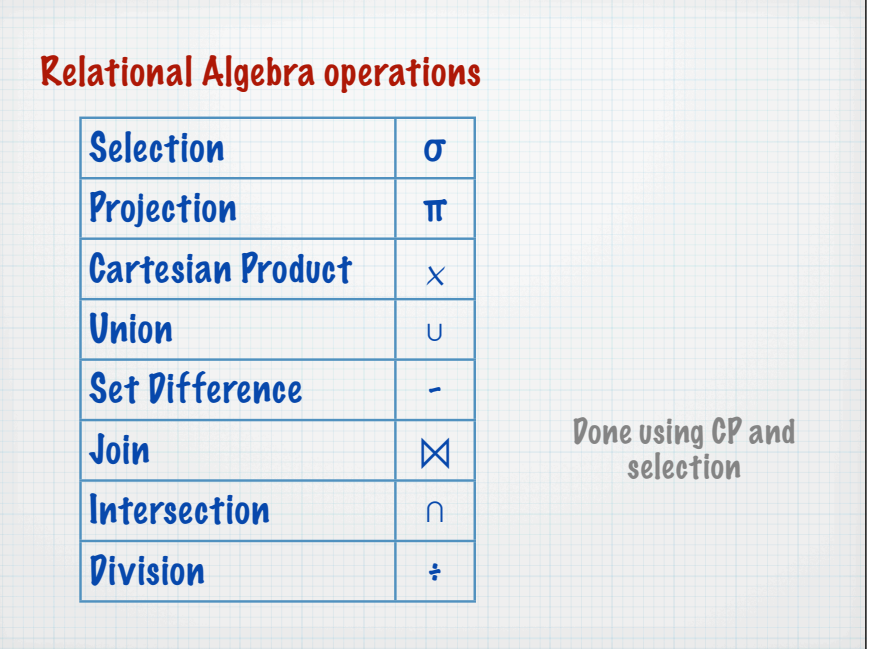

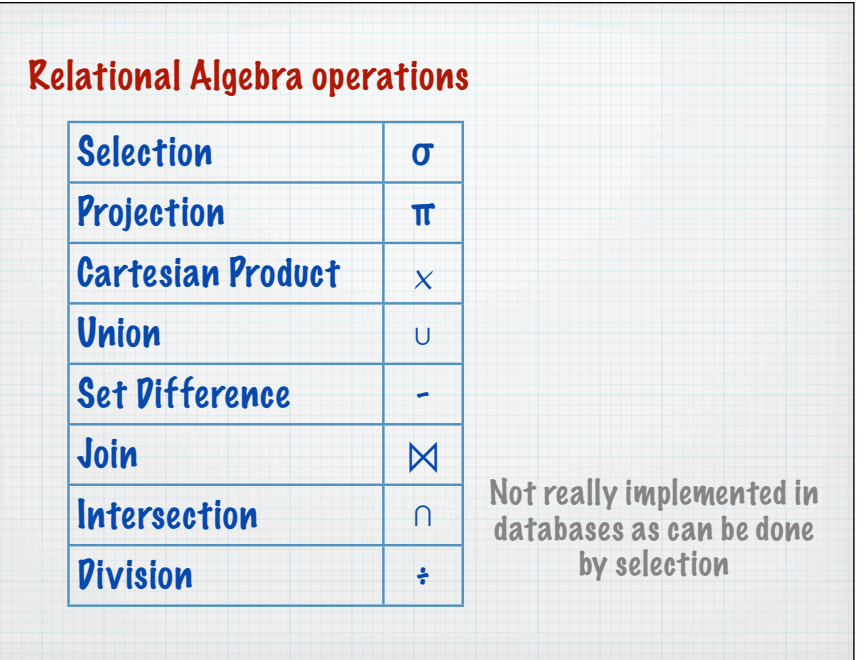

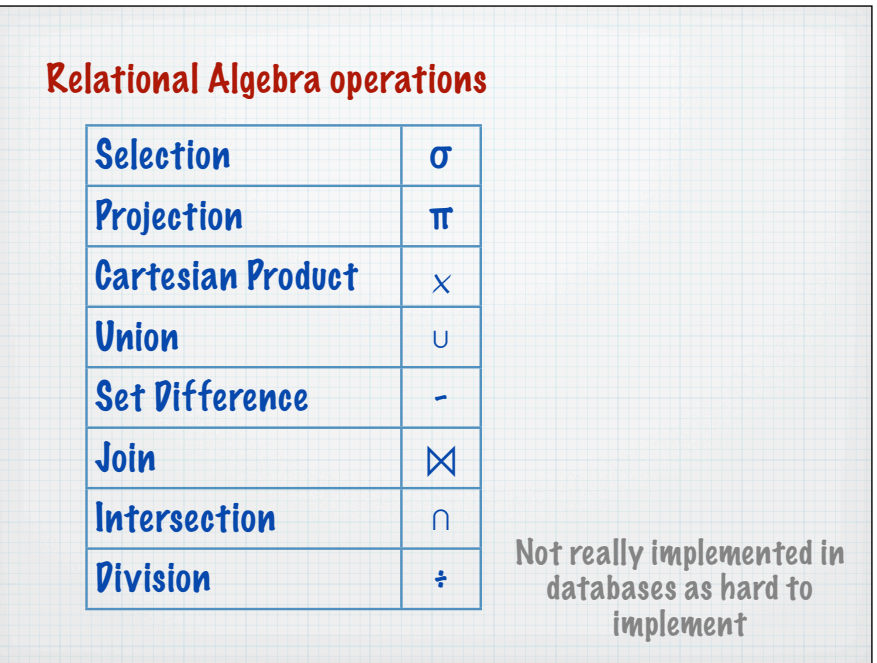

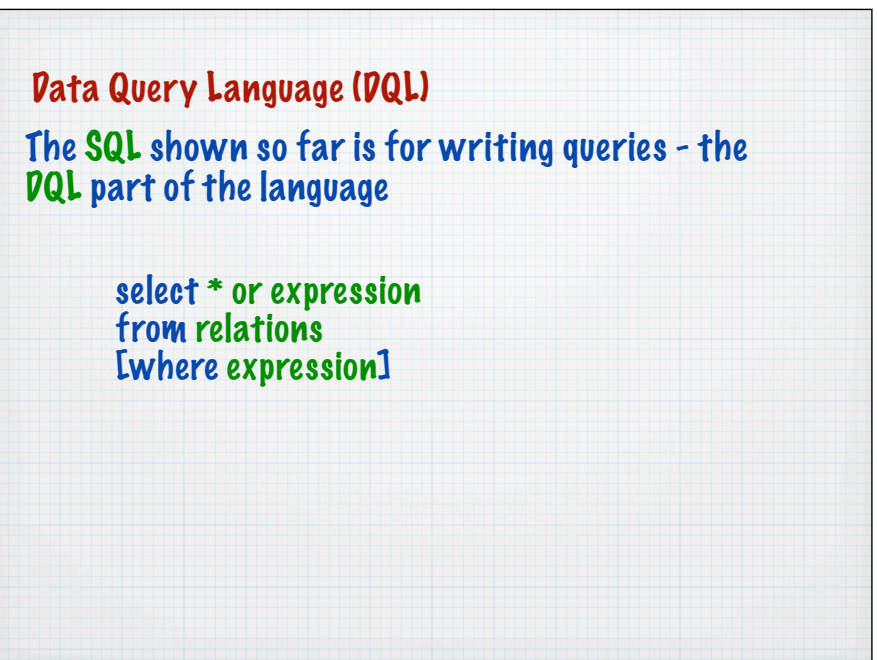

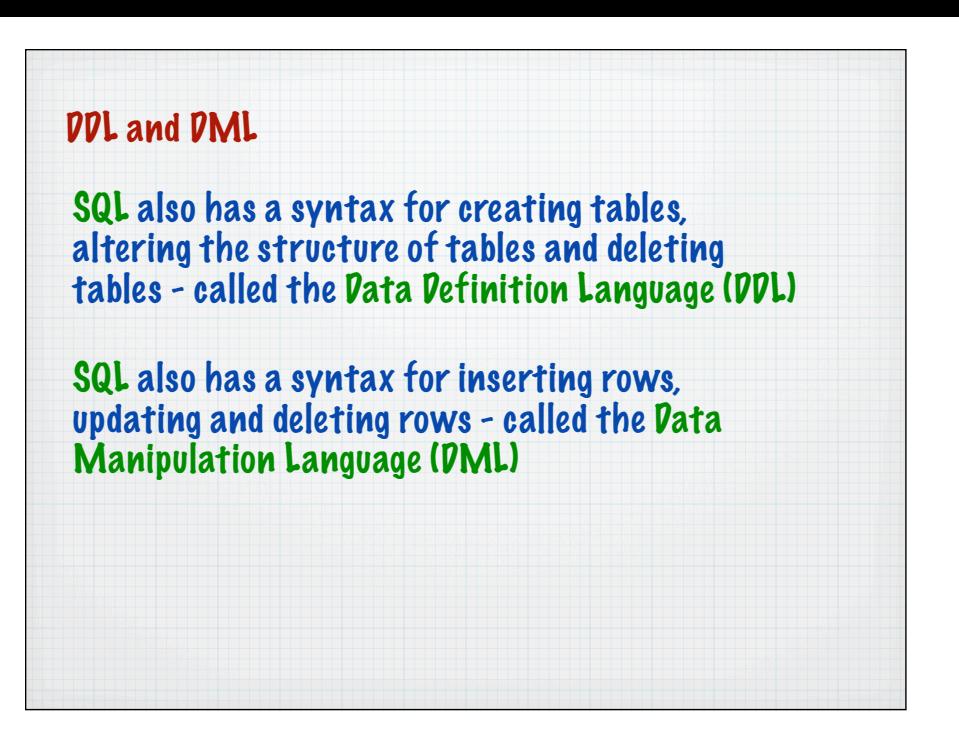

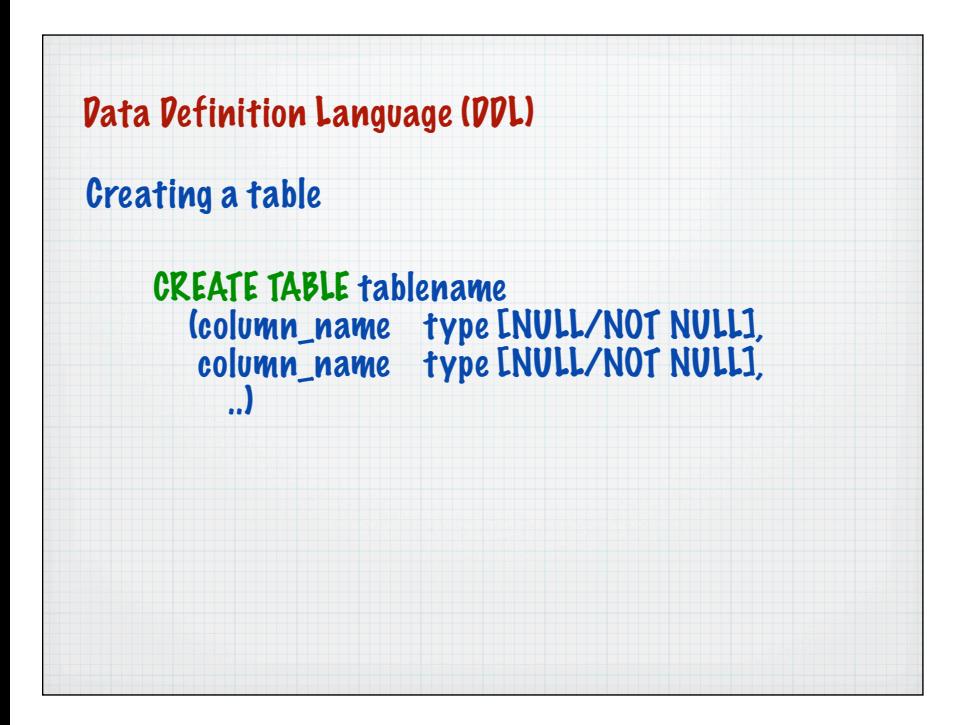

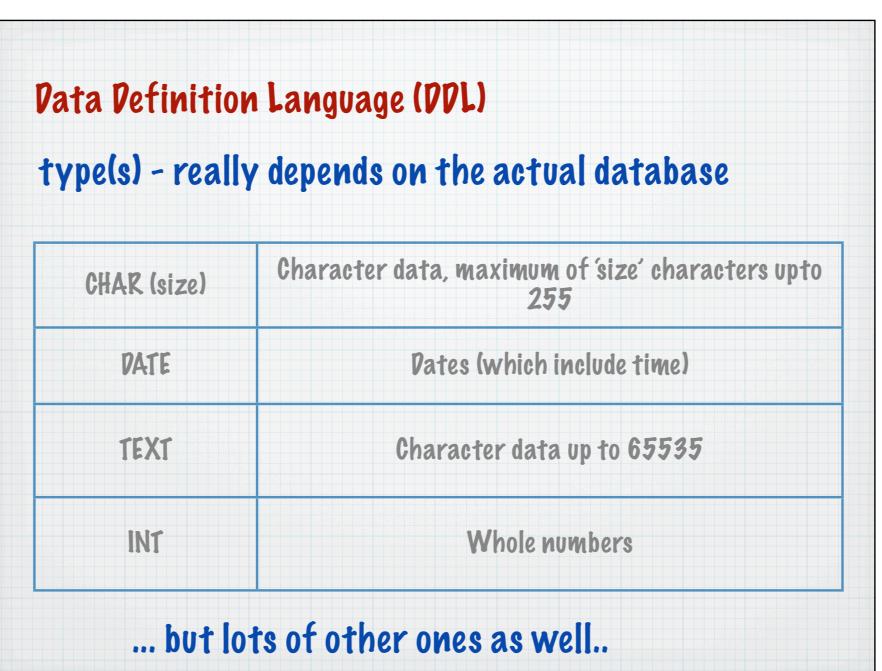

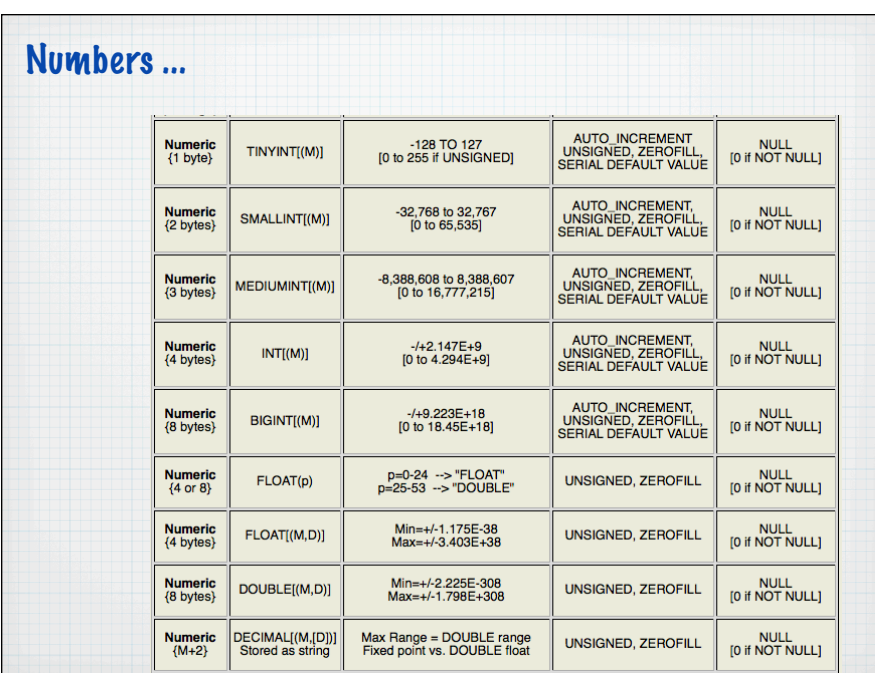

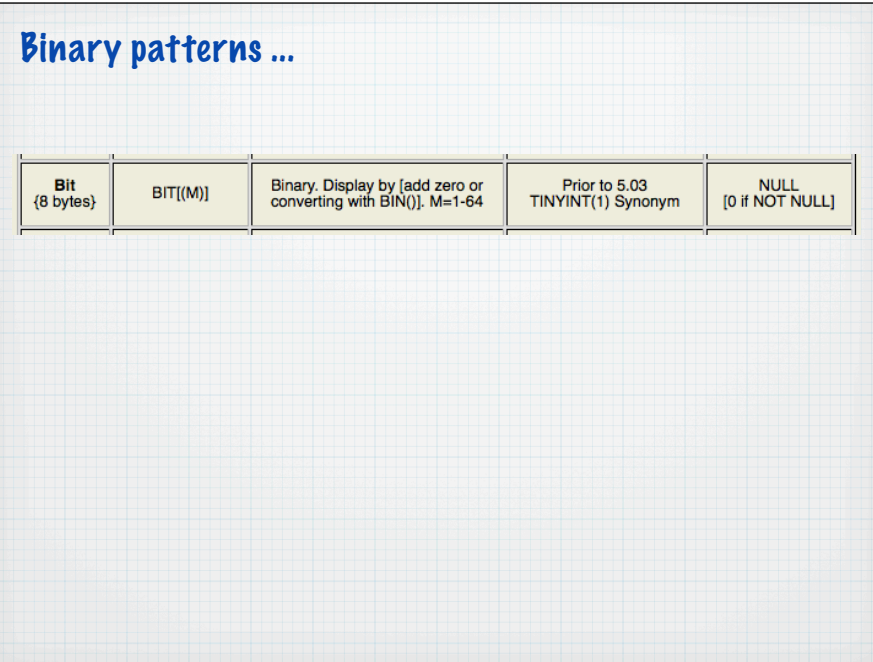

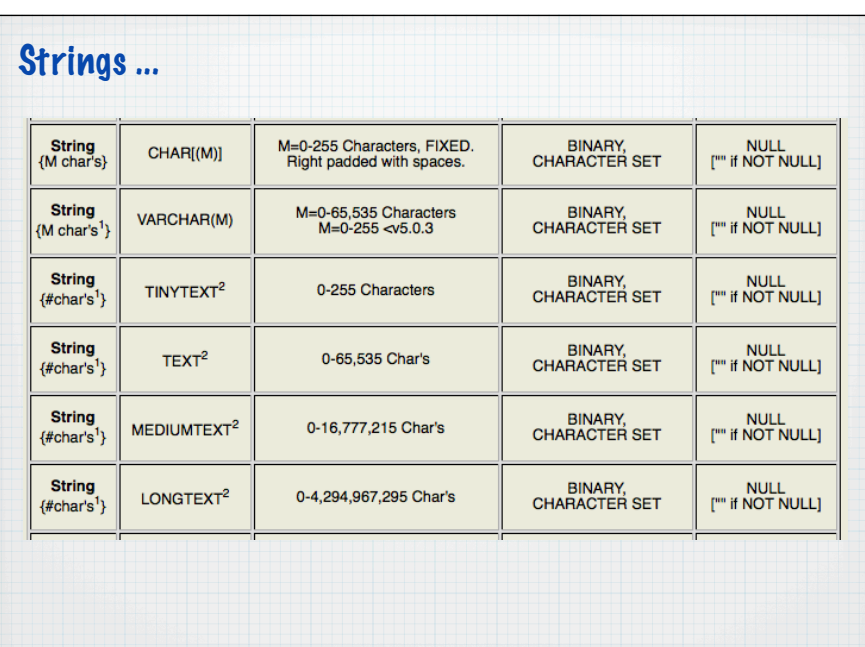

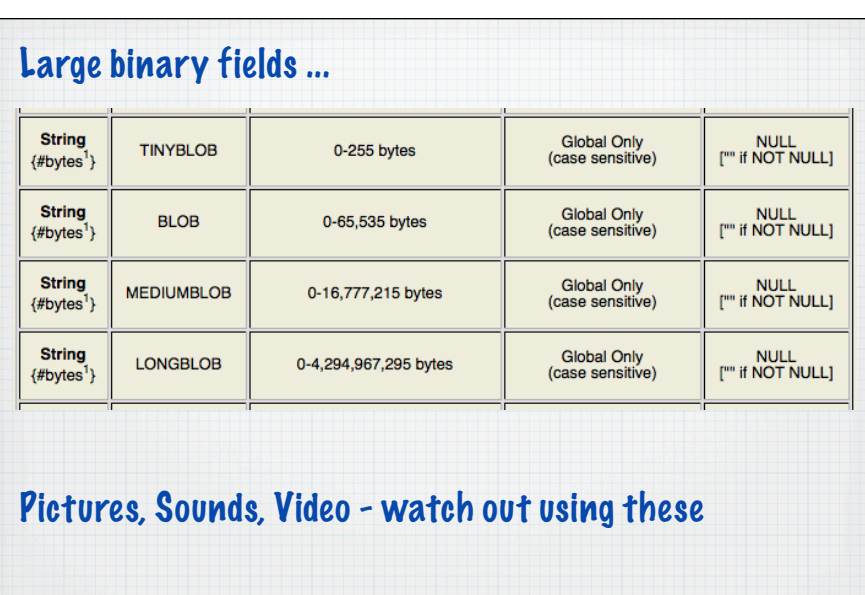

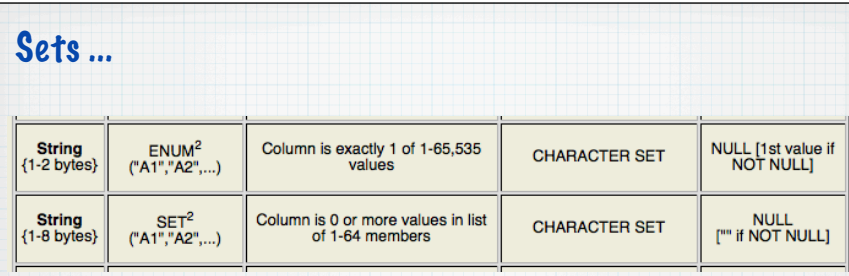

### I.e. collections where the values are known in advance and come from a limited range

manager, salesperson, administrator

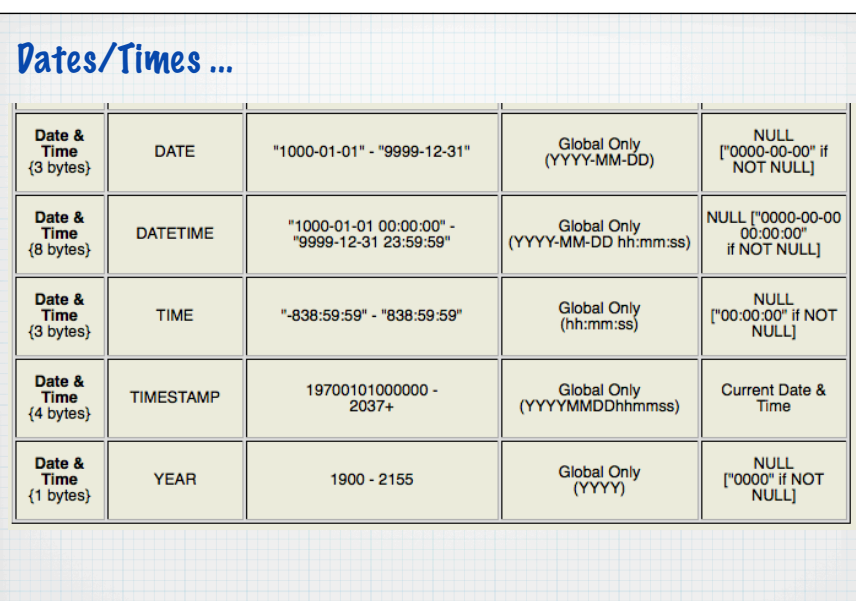

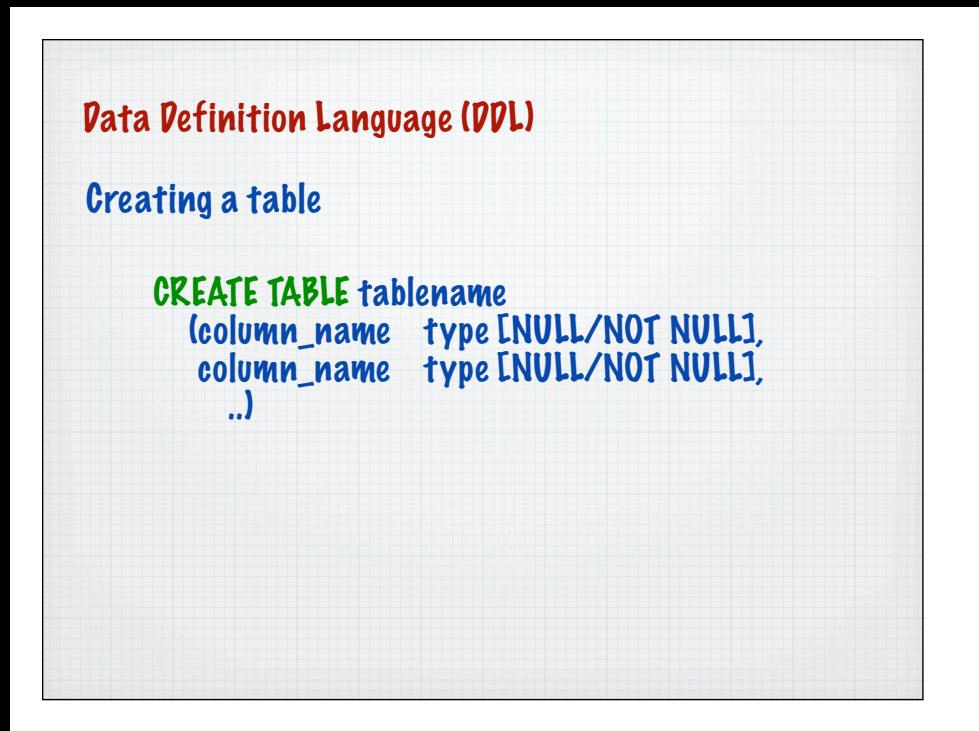

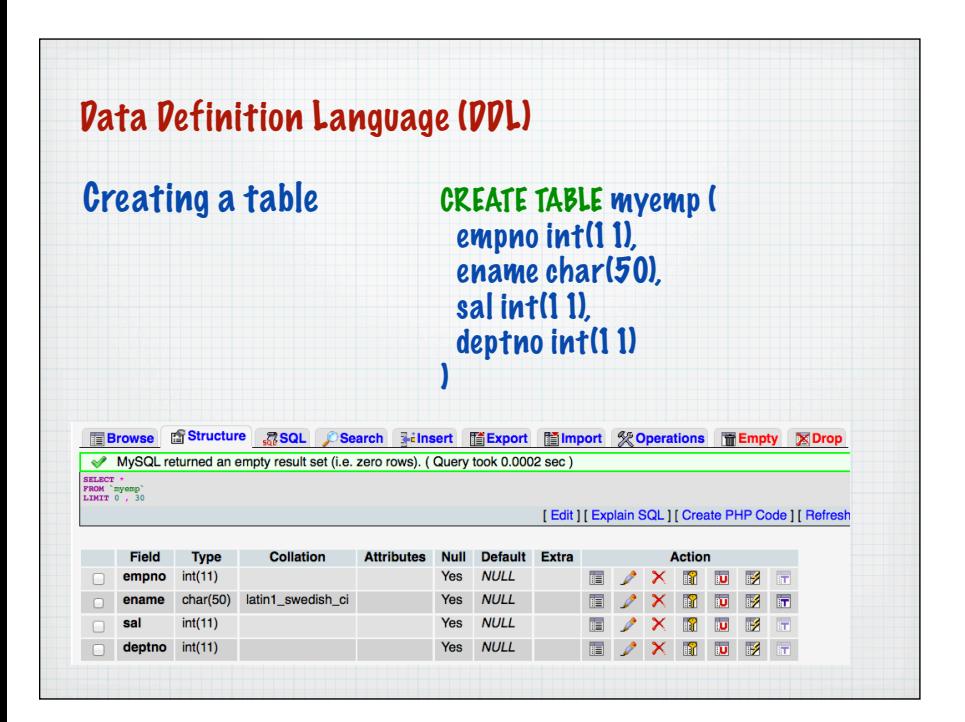

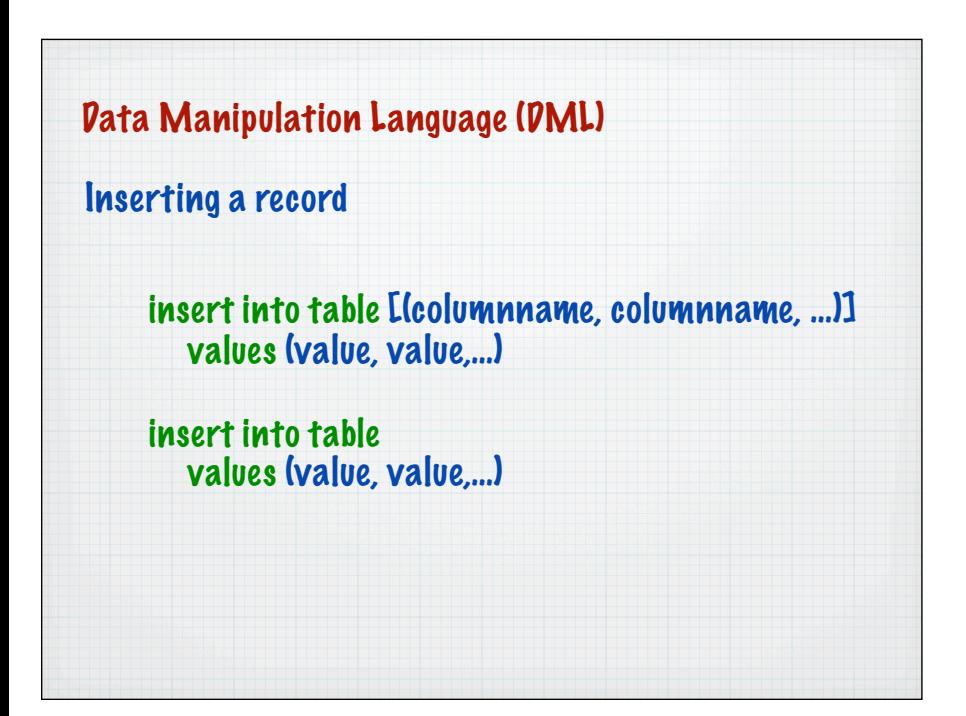

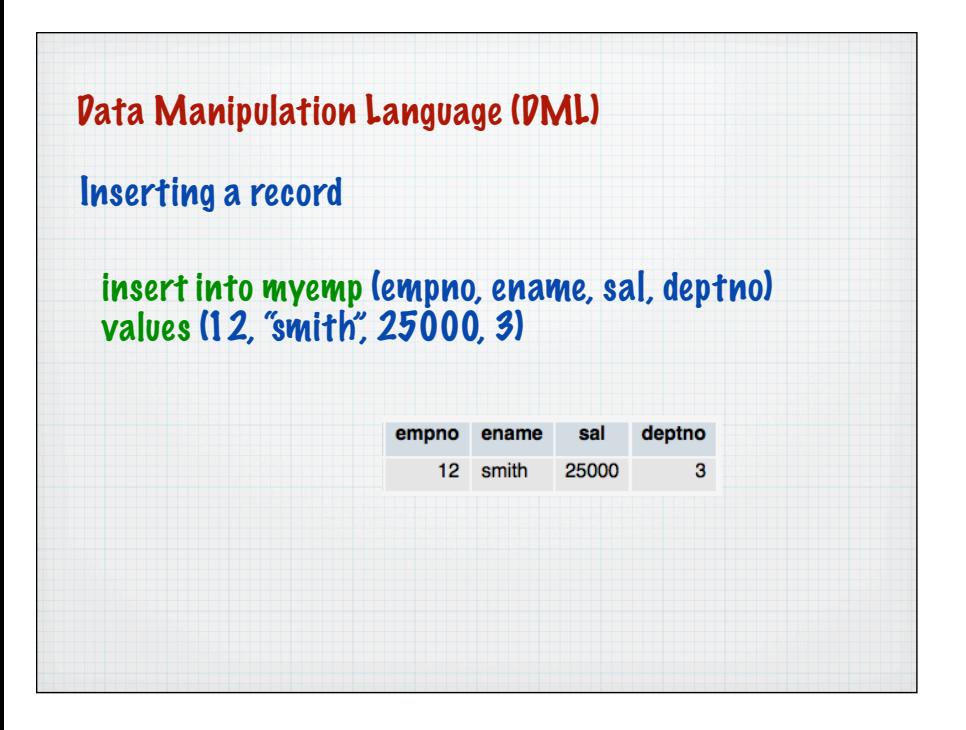

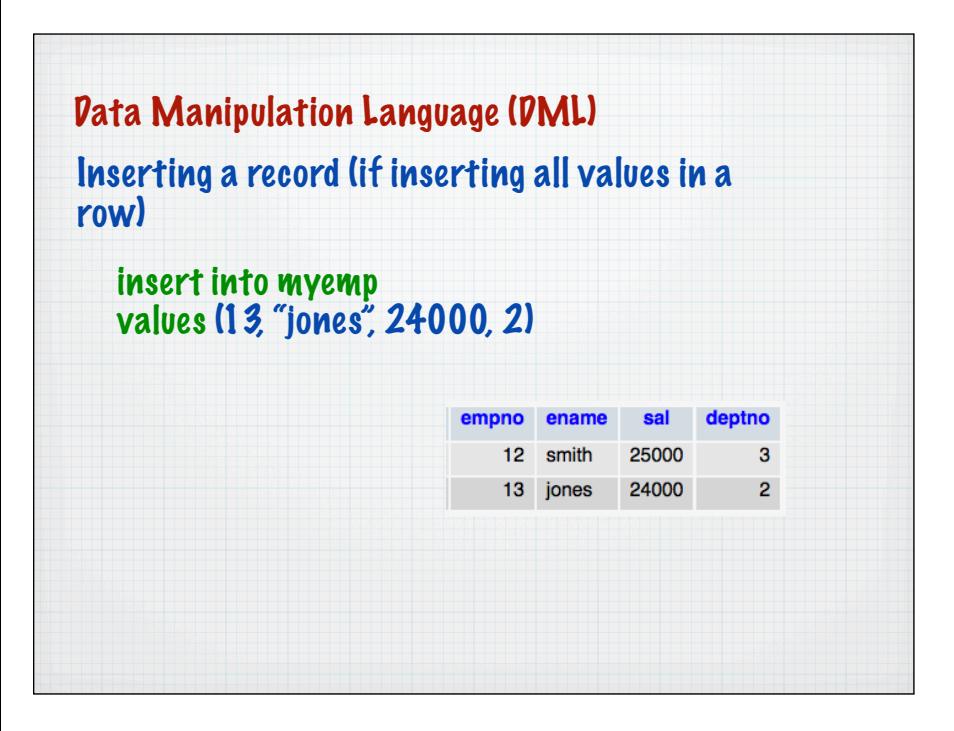

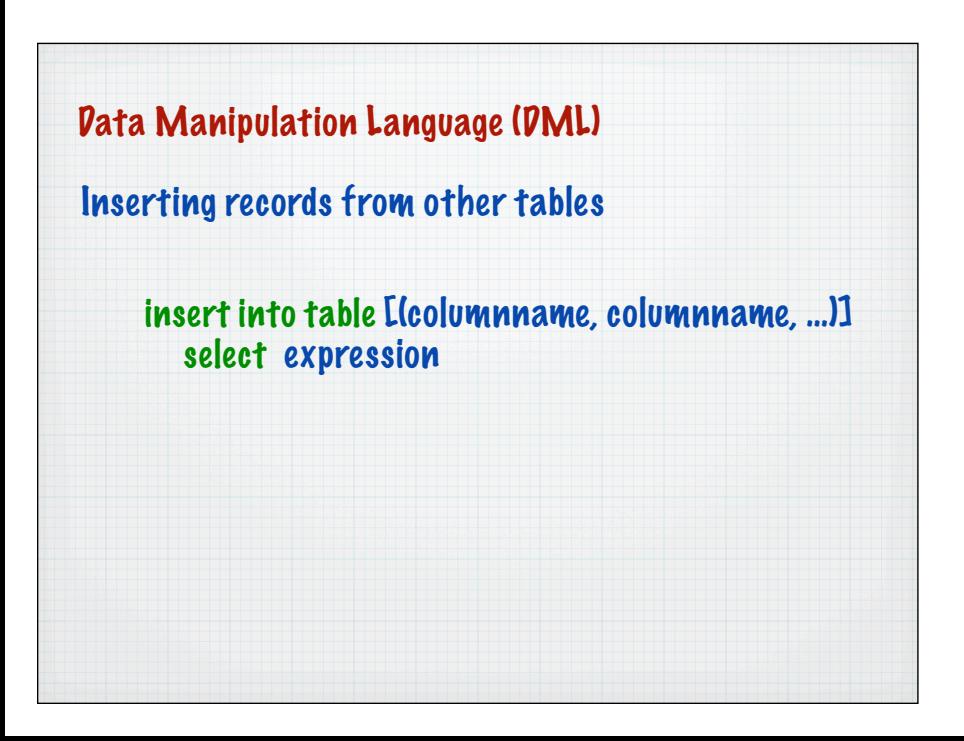

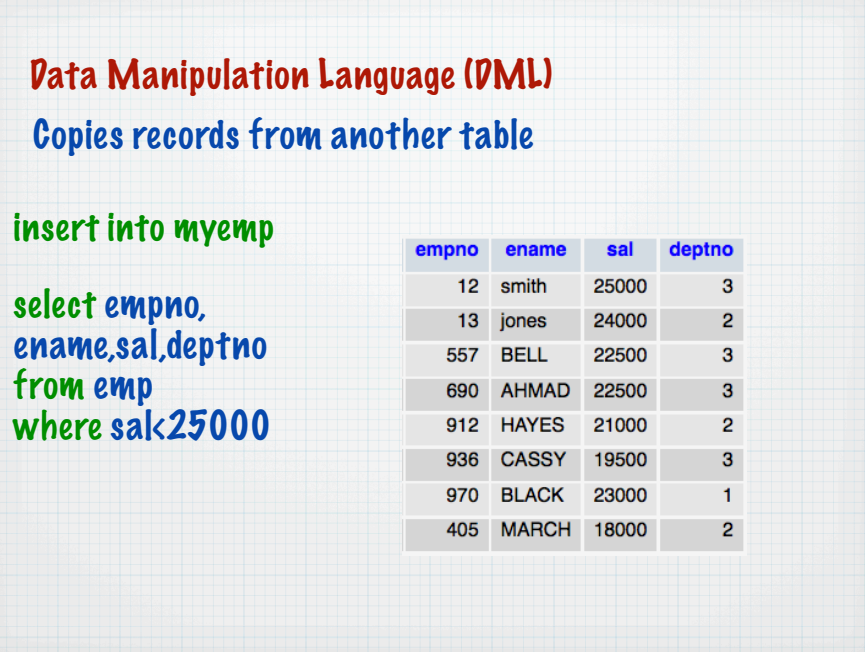

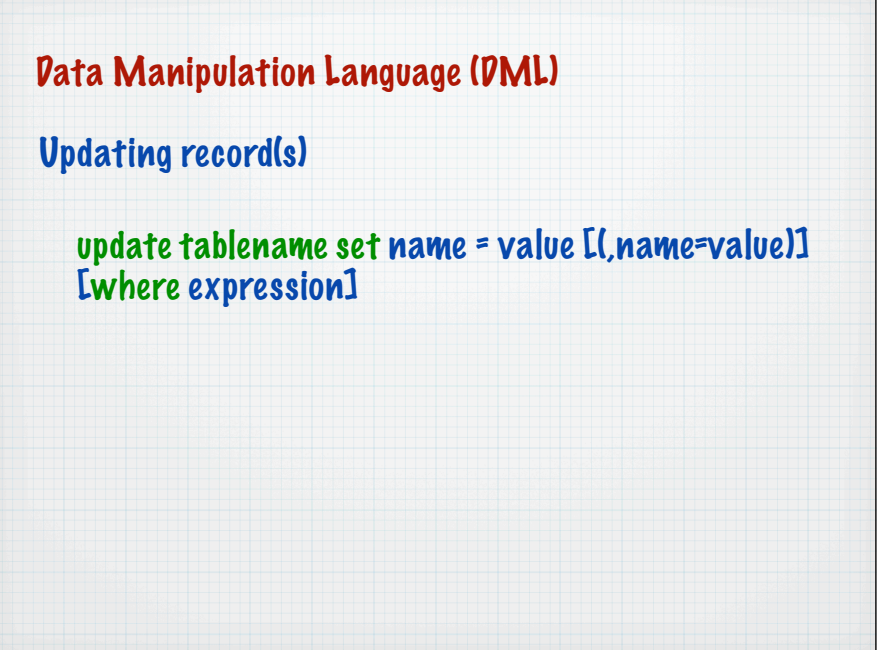

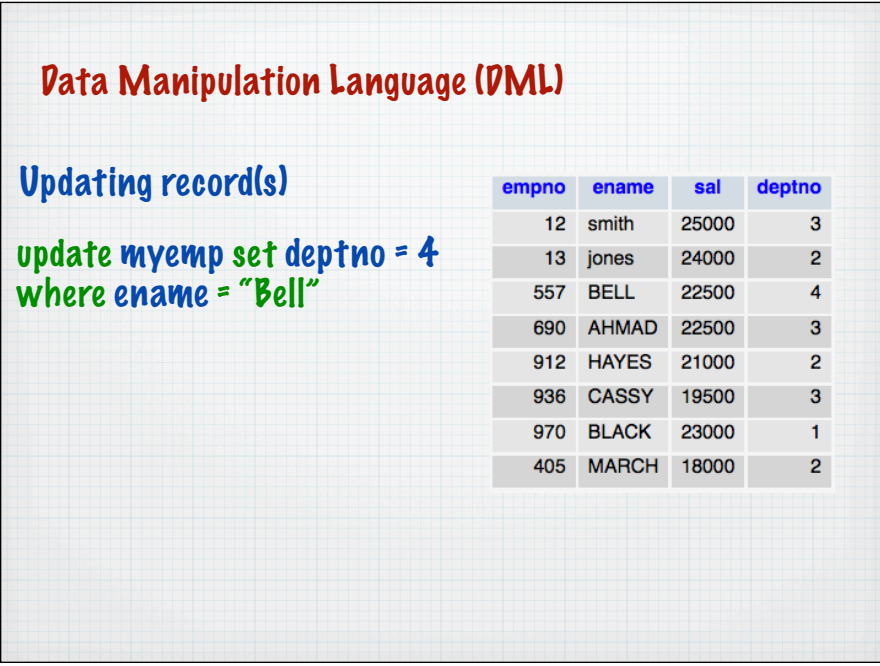

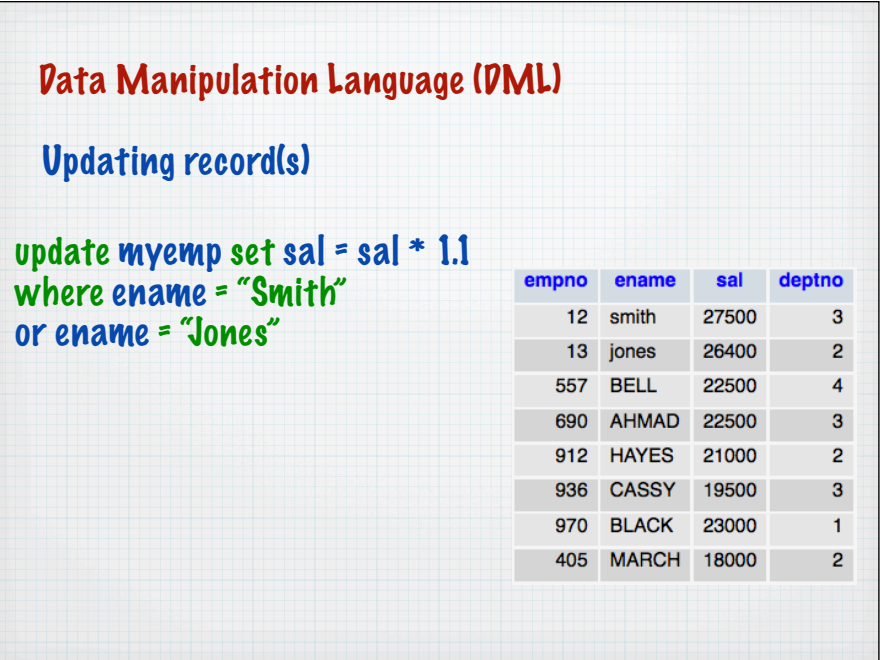

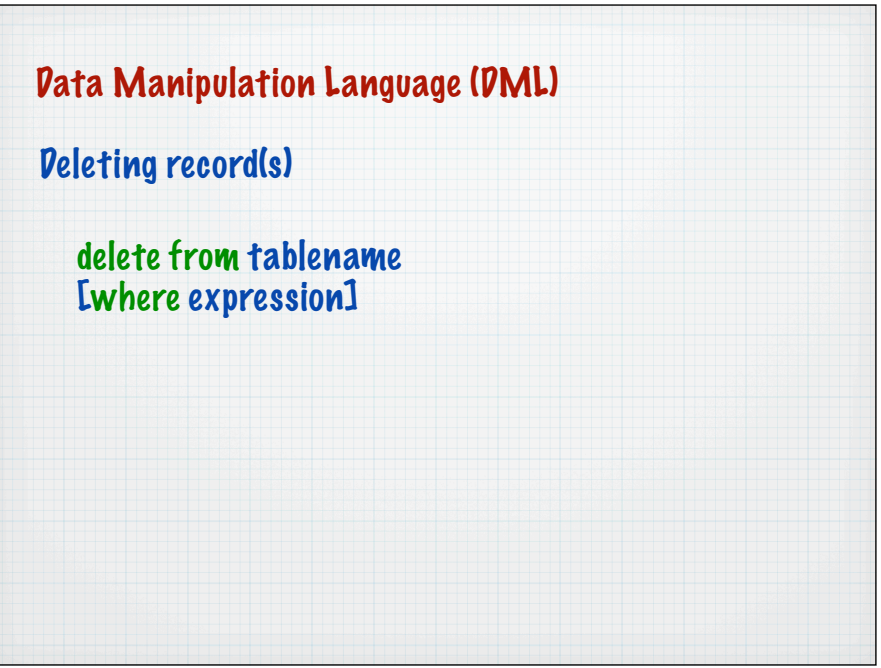

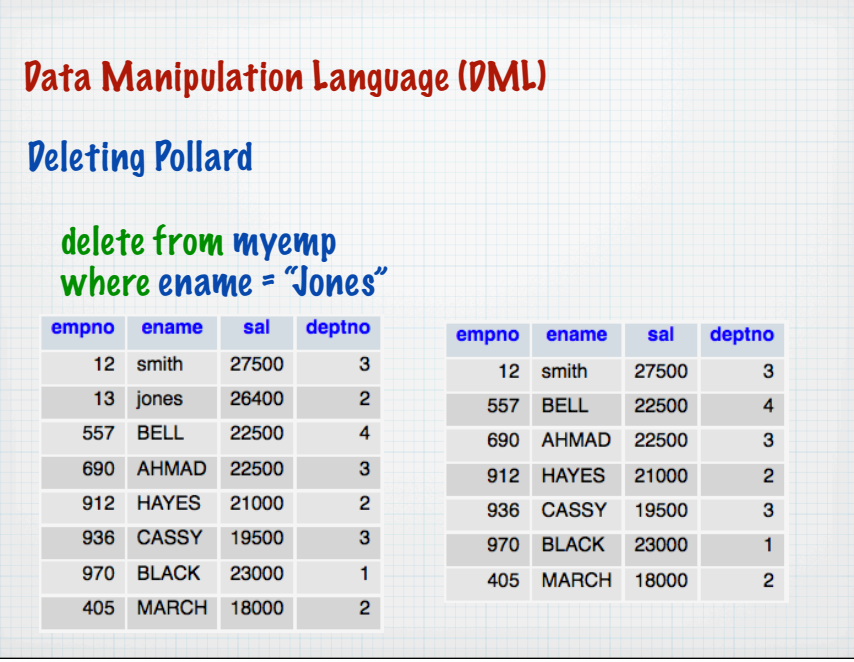

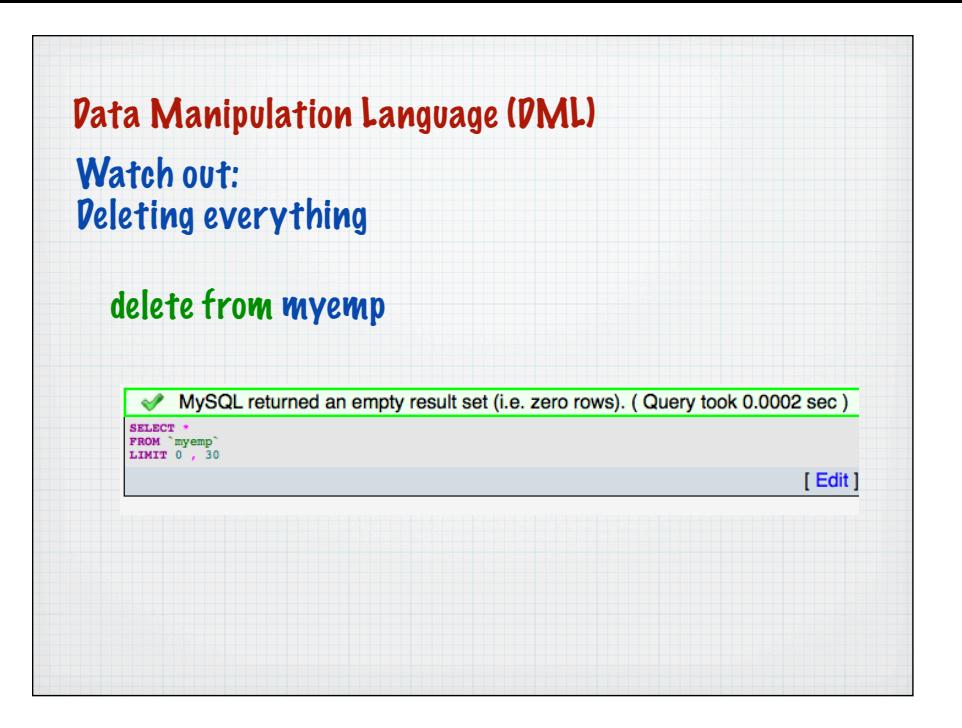

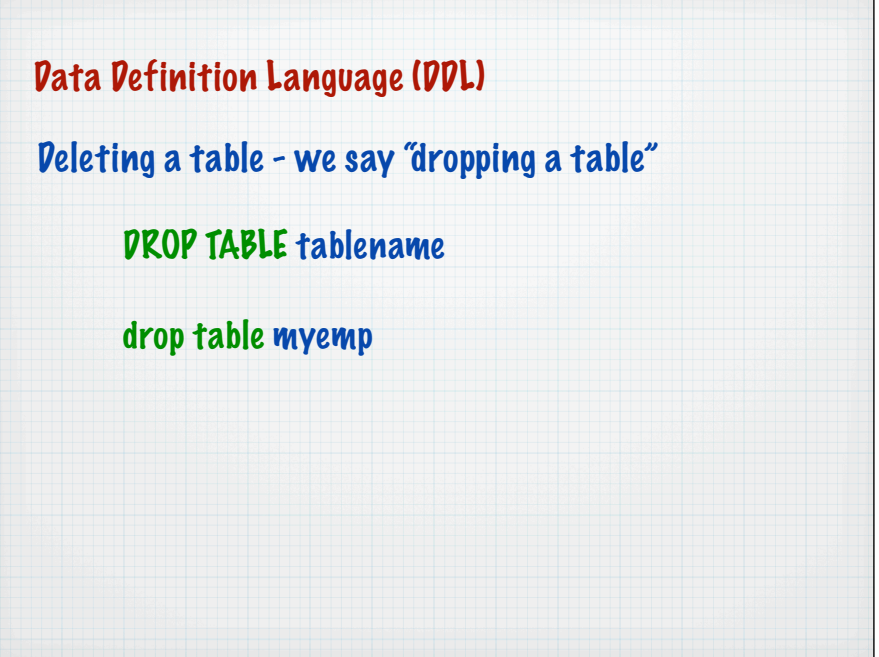